### МИНИСТЕРСТВО НАУКИ И ВЫСШЕГО ОБРАЗОВАНИЯ РОССИЙСКОЙ ФЕДЕРАЦИИ Федеральное государственное автономное образовательное учреждение высшего образования НАЦИОНАЛЬНЫЙ ИССЛЕДОВАТЕЛЬСКИЙ ТЕХНОЛОГИЧЕСКИЙ УНИВЕРСИТЕТ «МИСиС» **НОВОТРОИЦКИЙ ФИЛИАЛ**

КАФЕДРА ЭЛЕКТРОЭНЕРГЕТИКИ И ЭЛЕКТРОТЕХНИКИ

Д.В. Белых, К.В. Лицин

# **Электрические и электронные аппараты**

Лабораторный практикум для студентов направления подготовки 13.03.02 Электроэнергетика и электротехника всех форм обучения

Новотроицк, 2020 г.

УДК 621.31 ББК 31.211 Б 43

#### Рецензенты:

*Главный специалист центральной электротехнической лаборатории АО «Уральская Сталь», Фоменко С.Н.*

*Доцент ФГБОУ ВО «Магнитогорский государственный технический университет им. Г.Н. Носова», к.т.н. Усатый Д.Ю.*

Электрические и электронные аппараты / Д.В. Белых, К.В. Лицин: Лабораторный практикум. – Новотроицк: НФ НИТУ МИСиС, 2020. 57 с.

Лабораторный практикум предназначен для студентов направления подготовки 13.03.02 Электроэнергетика и электротехника, изучающих дисциплину «Электрические и электронные аппараты». В практикуме рассмотрены решения задач по выбору электрических и электронных аппаратов с применением программ MicroCap, Microsoft Office Word, Microsoft Office Excel. Приведены виртуальные лабораторные работы по темам: «Элементы автоматических устройств. Реостатный преобразователь», «Исследование устройств защиты асинхронного двигателя», «Исследование устройств защиты силового трансформатора», «Исследование работы помехоподавляющего фильтра», «Исследование работы системы измерения температуры на основе термопары».

*Рекомендовано Методическим советом НФ НИТУ «МИСиС»*

© ФГАОУ ВО «Национальный исследовательский технологический университет «МИСиС» Новотроицкий филиал, 2020

# **СОДЕРЖАНИЕ**

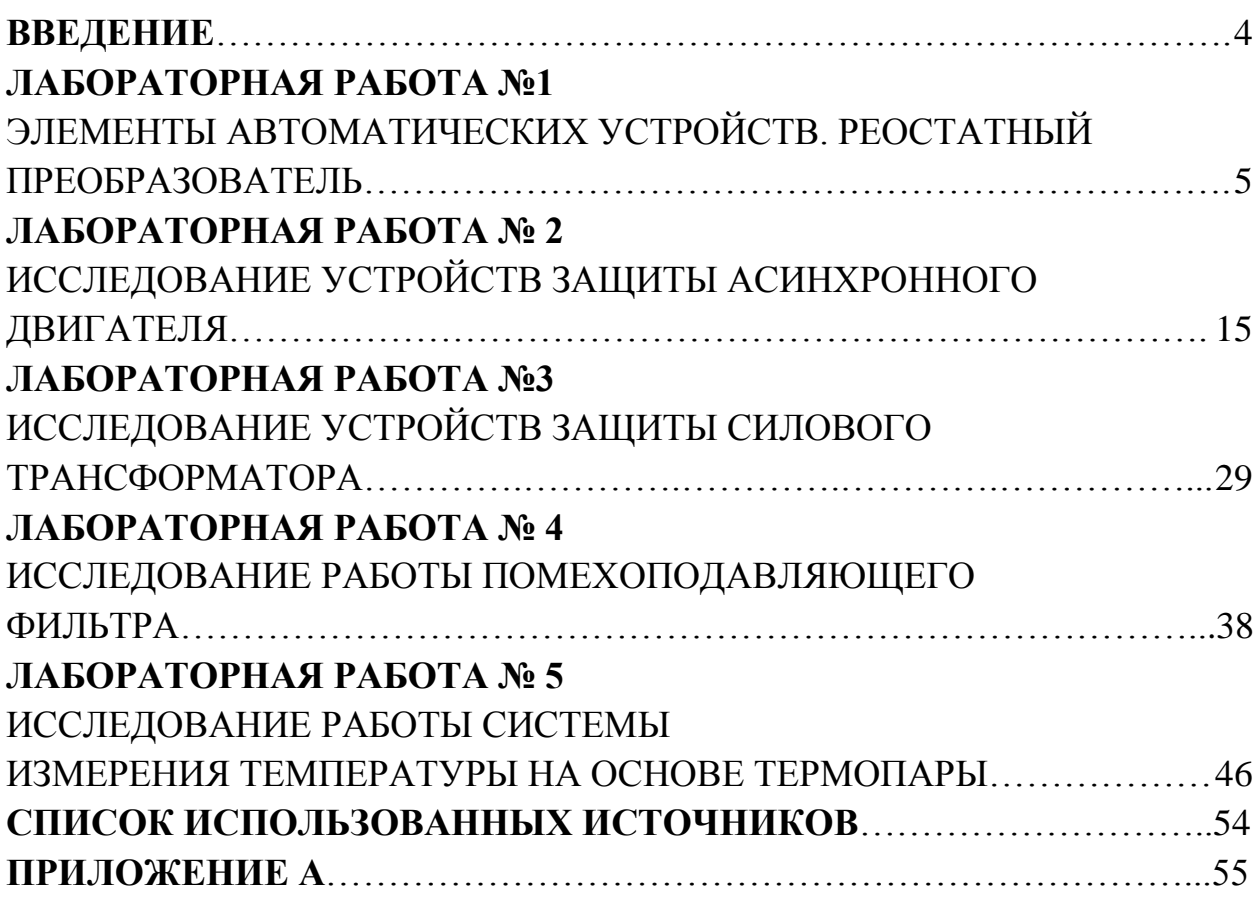

#### <span id="page-3-0"></span>**ВВЕДЕНИЕ**

Электрическими аппаратами называются электротехнические устройства для управления потоками энергии и информации, режимами работы, контроля и защиты технических систем и их компонентов.

Электрические аппараты служат для коммутации, сигнализации и защиты электрических сетей и электроприемников, а также управления электротехническими и технологическими установками и находят исключительно широкое применение в различных областях народного хозяйства: в электроэнергетике, в промышленности и транспорте, в аэрокосмических системах и оборонных отраслях, в телекоммуникациях, в коммунальном хозяйстве, в бытовой технике и т.д. При этом в каждой из областей диапазон используемой номенклатуры аппаратов очень широк. Можно определенно сказать, что не существует области, связанной с использованием электрической энергии, где бы не применялись электрические аппараты.

Цель настоящего лабораторного практикума – изучения электрических и электронных аппаратов, а также практического применения полученных знаний для эксплуатации указанных приборов.

Защита лабораторных работ проводится устно, для этого студент должен иметь отчет о проведенной работе. Отчет должен содержать:

- название работы;
- цель работы;
- теоретические сведения;
- структурные схемы исследования;
- необходимые расчеты;
- результаты исследования;
- выводы;
- ответы на контрольные вопросы.

Все лабораторные работы выполняются с использованием программного обеспечения MicroCap, Microsoft Office Word, Microsoft Office Excel.

Данный лабораторный практикум раскрывает следующие компетенции дисциплины: ОПК-4, ОПК-6, ПК-4, ПК-5 и ПК-2.

Для студентов заочной формы обучения рекомендуются для выполнения лабораторные работы № 1-3.

# **ЛАБОРАТОРНАЯ РАБОТА №1 ЭЛЕМЕНТЫ АВТОМАТИЧЕСКИХ УСТРОЙСТВ. РЕОСТАТНЫЙ ПРЕОБРАЗОВАТЕЛЬ**

<span id="page-4-2"></span><span id="page-4-1"></span><span id="page-4-0"></span>**Цель работы:** Ознакомиться со схемами, принципом действия и характеристиками реостатных преобразователей.

#### **1 Теоретическое введение**

Реостатный преобразователь представляет собой реостат особой конструкции, движок которого перемещается под воздействием входной измеряемой величины х (линейное или угловое перемещение); выходной величиной является зависящее от х сопротивление R:

$$
R = f(x). \tag{1.1}
$$

Такой реостат выполняется в виде сплошной (виток к витку) намотки тонкой проволоки на каркас (пластину) из изоляционного материала.

Реостатный преобразователь дает широкую возможность для функционального преобразования подбором зависимости за счет изменения либо шага намотки, либо сопротивления отдельных витков намотки (например, путем профилирования ширины пластины каркаса) или другими способами.

Устройство реостатного преобразователя представлено на рисунке 1.1.

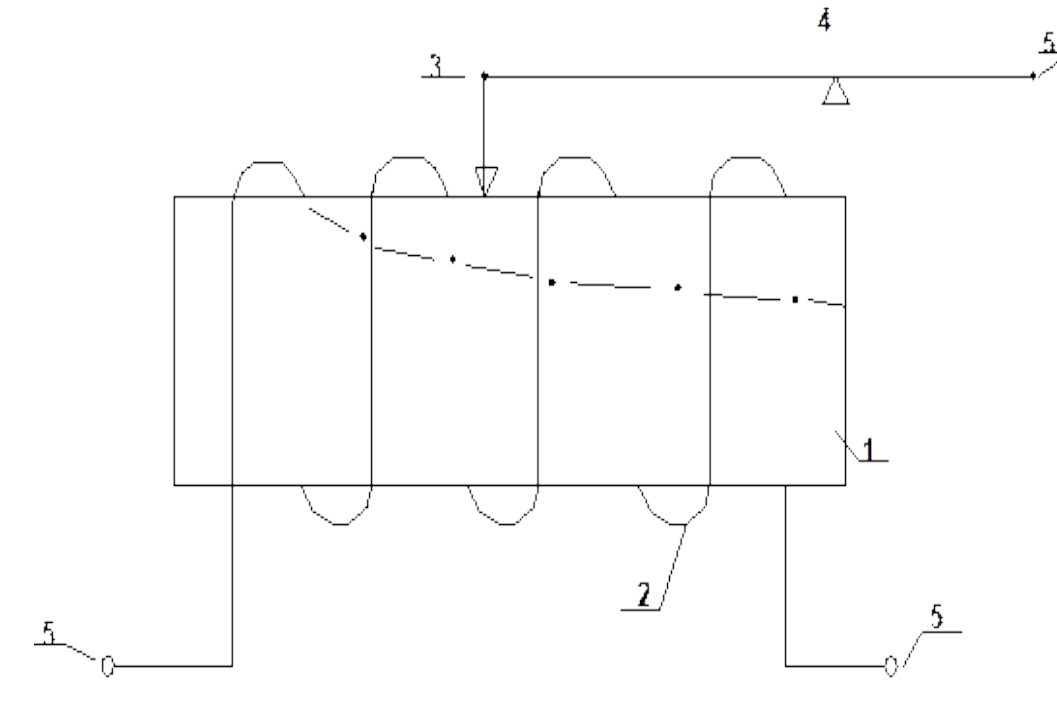

Рисунок 1.1- Устройство реостатного преобразователя: 1 – каркас, 2 – провод, изготовленный из материала с высоким удельным сопротивлением, 3 - токосъемный движок, 4 – ось, 5 – выводы

Каркас с намоткой может иметь и переменное сечение (штриховая линия), тогда функция преобразования (1.1) является нелинейной, или каркас может быть кольцевой, тогда:

$$
R = f(\alpha), \tag{1.2}
$$

где α– угловое перемещение.

При перемещении движка вдоль каркаса на величину шага обмотки ∆x=λ сопротивление изменяется на:

$$
\Delta R = \left(\frac{dR}{dx}\right) \cdot \lambda,\tag{1.3}
$$

где R  $\frac{dX}{dx}$ -производная требуемой функции преобразования R=f(x) по перемещению движка.

При перемещении движка с одного витка на другой сопротивление изменяется на величину, равную сопротивлению одного витка. Потенциометрическая схема включения преобразователя показана на рисунке 1.2.

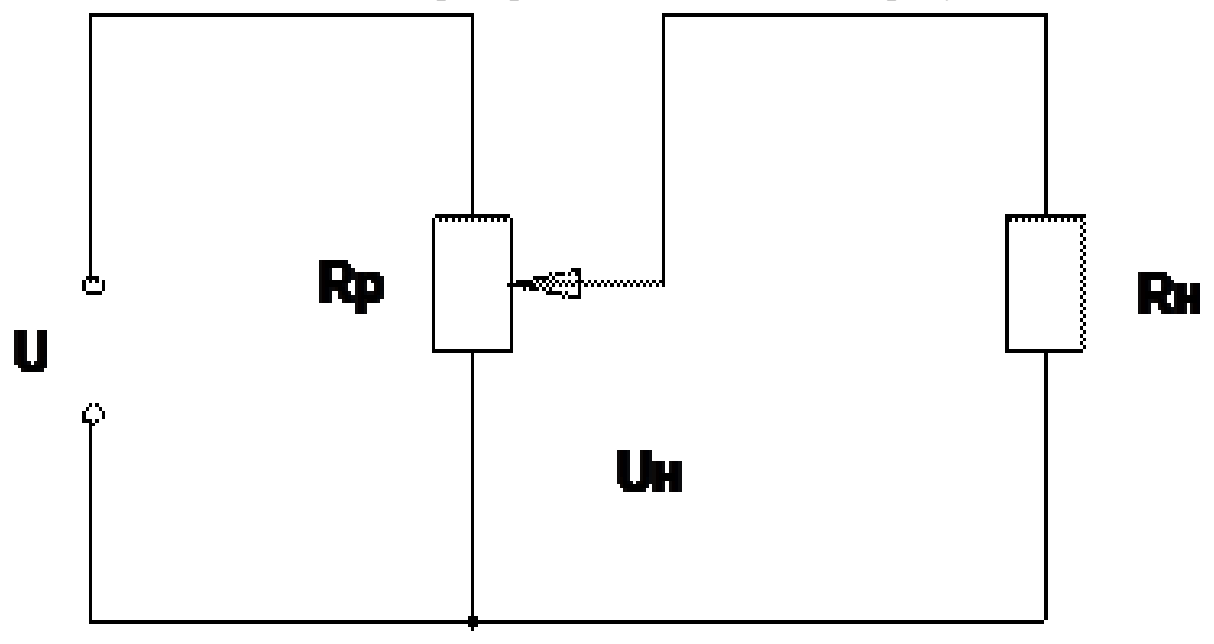

Рисунок 1.2 - Потенциометрическая схема включения преобразователя

Где:

U – напряжение сети, В;

R – сопротивление реостата, Ом;

R – сопротивление нагрузки, Ом;

– номинальное напряжение, В.

Если сопротивление нагрузки  $R_H$  велико  $(R_H \gg R_P)$ , что током в нем

можно пренебречь по сравнению с током в сопротивлении потенциометра  $R_P$ , то рассмотренный преобразователь работает в режиме холостого хода и напряжение на нагрузке пропорционально сопротивлению R:

$$
U_H = \frac{U_R}{R_P},\tag{1.4}
$$

Если преобразователь имеет пропорциональную функцию преобразования:

$$
R = \left(\frac{R_P}{l}\right) \cdot x,\tag{1.5}
$$

где 1 – перемещение;

То напряжение U<sub>H</sub> пропорционально перемещению движка.

Для анализа цепи с нагрузкой  $R_H$  соизмеримой с  $R_H$  можно воспользоваться теоремой об активном двухполюснике. Тогда:

$$
U_{H} = \frac{U_{R}}{R_{H}(1+R) \cdot \frac{R_{P} - R}{R_{P} \cdot R_{H}}}= \frac{U \cdot \beta}{1 + \alpha \cdot \beta \cdot (1 - \beta)},
$$
(1.6)

где α – коэффициент нагрузки;

- относительное изменение сопротивления.

Зависимость  $U_H$  от  $\beta$  для различных  $\alpha$  приведена на рисунке 1.3.

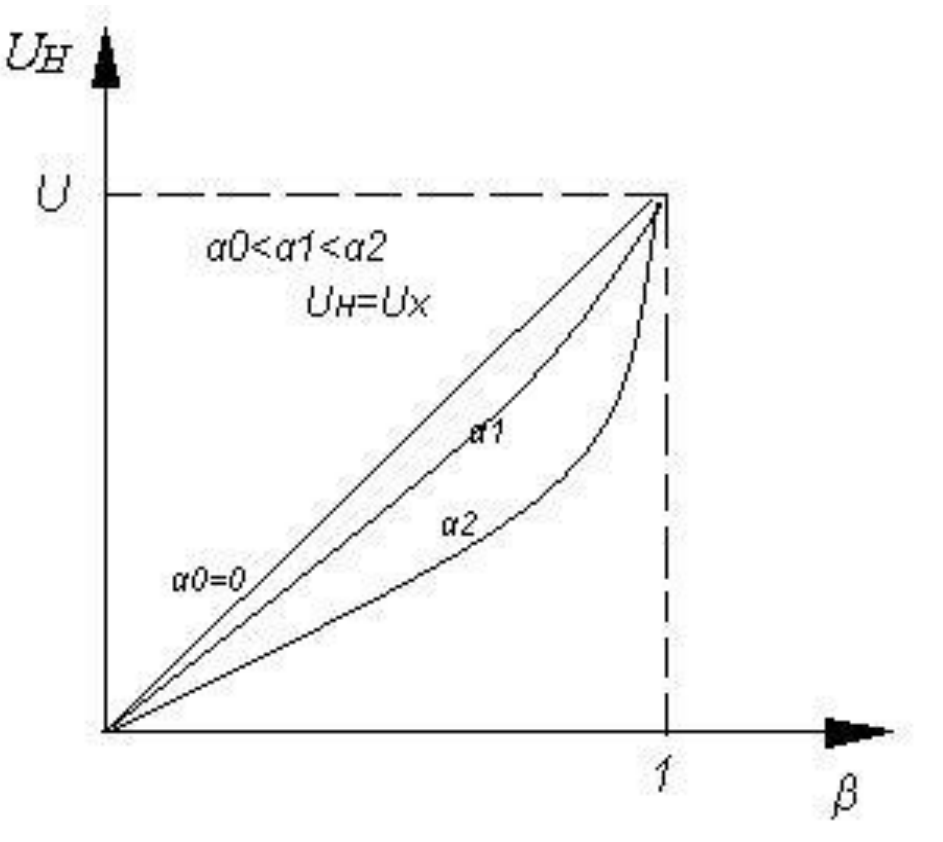

Рисунок 1.3 -  $U_H$  от  $\beta$  для различных  $\alpha$ 

Для холостого хода  $U_H = U_X - n$ рямая линия. Тогда погрешность:

$$
\Delta U = U_H - U_X. \tag{1.7}
$$

Для уменьшения погрешности следует увеличить R<sub>H</sub>.

С изменением температуры изменяется сопротивления преобразователя по формуле:

$$
R_t = R_0 \cdot (1 + \alpha \cdot t), \tag{1.8}
$$

где α – температурный коэффициент сопротивления;  $R_0$  – сопротивление при t=0°С.

В режиме холостого хода температура не вызовет погрешность, а при  $R_H \approx R_P - c$ кажется температура.

Реостатному проволочному преобразователю присуща погрешность дискретными, т.е. скачкообразными изменениями сопротивления на ∆R при переходе движка с одного витка на другой. Тогда максимальное значение приведенной погрешности:

$$
\gamma R = \pm \frac{\Delta R}{2 \cdot R_P}.
$$
 (1.9)

Если ∆R равны по всему диапазону, то:

$$
R_P = n \cdot \Delta R,\tag{1.10}
$$

$$
\gamma \mathbf{R} = \pm \frac{1}{2 \cdot \mathbf{n}},\tag{1.11}
$$

где n – число витков в обмотке.

В практике применения корпус реостата крепится неподвижно, а движок – к измеряемой перемещение величине.

Длина перемещения x равна длине реостата lи может иметь несколько десятков сантиметров.

Достоинства реостатных преобразователей перемещения:

- отсутствие реактивных усилий на подвижную часть;

- высокая перегрузочная способность;

- высокий коэффициент эффективности;
- компактность;
- возможность применения на постоянном и переменном токе;
- удобство эксплуатации.

Недостатки реостатных преобразователей перемещения:

- засорение контактной дорожки;

- недостаточно высокая надежность из-за наличия скользящих контактов;

- пожароопасность.

Реостатные преобразователи перемещения применяются в качестве промежуточных элементов измерительных и регулирующих устройств. Так как многие неэлектрические величины могут быть преобразованы в перемещение (с помощью упругих механических элементов), то реостатные преобразователи перемещения широко используются в датчиках давления, силы, ускорения, расхода, уровня и т.п.

### 2 Выполнение работы

2.1 Описать устройство, принцип действия, характеристики заданного элемента автоматики с указанием конкретного применения его при автоматизации производства. Тема выбирается в соответствии с таблицей 1.1.

| Вариант        | Тема                                              |
|----------------|---------------------------------------------------|
| $\mathbf{1}$   | Конечный выключатель                              |
| $\overline{2}$ | Индуктивный преобразователь                       |
| $\overline{3}$ | Дифференциальный трансформаторный преобразователь |
| $\overline{4}$ | Фоторезистор                                      |
| 5              | Оптоэлектронный растровый преобразователь         |
| 6              | Термистор                                         |
| $\overline{7}$ | Ламельный потенциометрический датчик              |
| 8              | Тиристор                                          |
| 9              | Ламельный потенциометрический датчик              |
| 10             | Электромагнитное реле                             |
| 11             | Сельсин                                           |
| 12             | Термоэлектрический преобразователь                |
| 13             | Термоэлектрический преобразователь                |
| 14             | Магнитный усилитель                               |
| 15             | Феррорезонансный стабилизатор напряжения          |
| 16             | Электромашинный усилитель                         |
| 17             | Тахогенератор                                     |
| 18             | Тяговый электромагнит                             |
| 19             | Логический элемент                                |
| 20             | Компаратор                                        |
| 21             | Стабилитрон                                       |
| 22             | Тензорезистор                                     |
| 23             | Емкостной преобразователь                         |
| 24             | Распределитель                                    |
| 25             | Полевой транзистор                                |

Таблица 1.1 – Темы для теоретического вопроса по вариантам

Ответ должен состоять из 1-2 страниц, содержать изображение устройства и давать описание принципа его работы.

2.2 По заданным параметрам реостатной схемы, потенциометрической схемы и двухтактной схемы включения реостатного преобразователя произвести расчет статических характеристик.

По расчетным данным построить графики статических характеристик. Для каждого значения коэффициента нагрузки по заданному значению сопротивления преобразователя рассчитать величину сопротивления резистора нагрузки.

Исходные данные для расчета выбираются по варианту в соответствии с таблицей 1.2.

| Вариант        | U, B           | R, OM | L, MM |
|----------------|----------------|-------|-------|
| $\mathbf{1}$   | 6              | 100   | 50    |
| $\overline{c}$ | 12             | 200   | 60    |
| $\overline{3}$ | 24             | 300   | 70    |
| $\overline{4}$ | 48             | 100   | 50    |
| 5              | 6              | 200   | 60    |
| 6              | 12             | 300   | 70    |
| $\overline{7}$ | 24             | 100   | 50    |
| 8              | 48             | 200   | 60    |
| 9              | 6              | 300   | 70    |
| 10             | 12             | 100   | 50    |
| 11             | 24             | 200   | 60    |
| 12             | 48             | 300   | 70    |
| 13             | 5              | 200   | 60    |
| 14             | $\overline{6}$ | 200   | 70    |
| 15             | 12             | 300   | 50    |
| 16             | 24             | 100   | 70    |
| 17             | 24             | 200   | 50    |
| 18             | 48             | 100   | 70    |
| 19             | 48             | 300   | 60    |
| $20\,$         | 6              | 100   | 70    |
| 21             | 6              | 200   | 50    |
| 22             | $\frac{5}{5}$  | 100   | 60    |
| 23             |                | 330   | 60    |
| 24             | 12             | 100   | 70    |
| 25             | 12             | 300   | 60    |

Таблица 1.2 - Статические характеристики реостатных преобразователей

Расчетные схемы представлены на рисунках 1.4, 1.5 и 1.6.

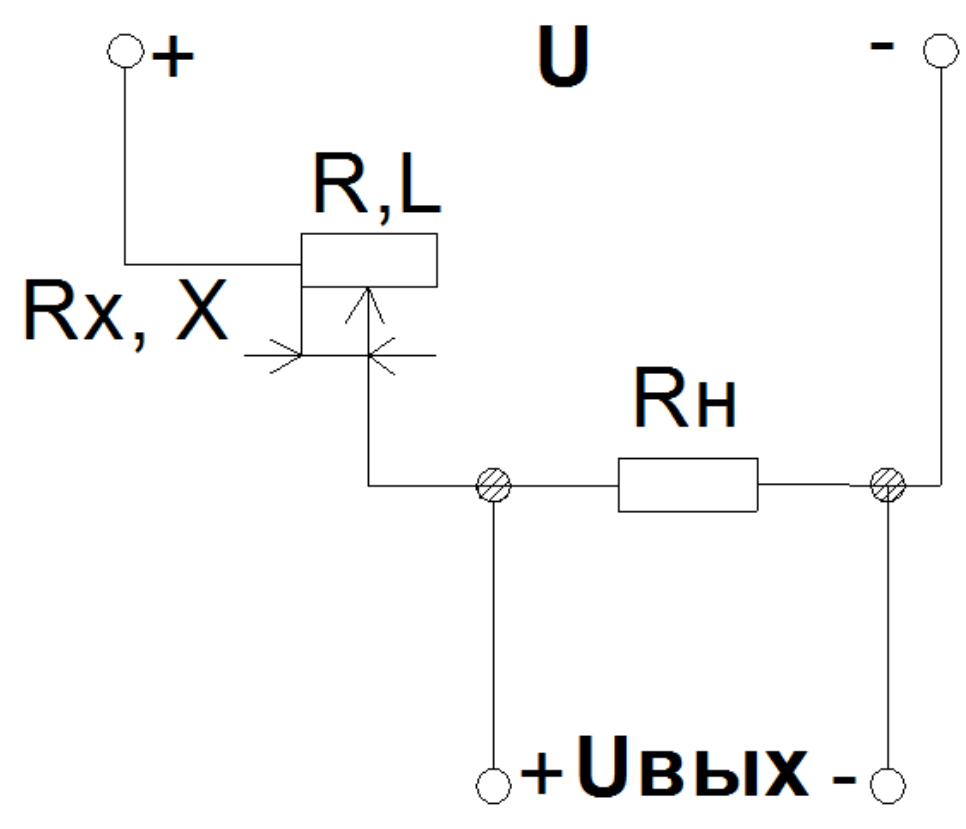

Рисунок 1.4 – Реостатная схема

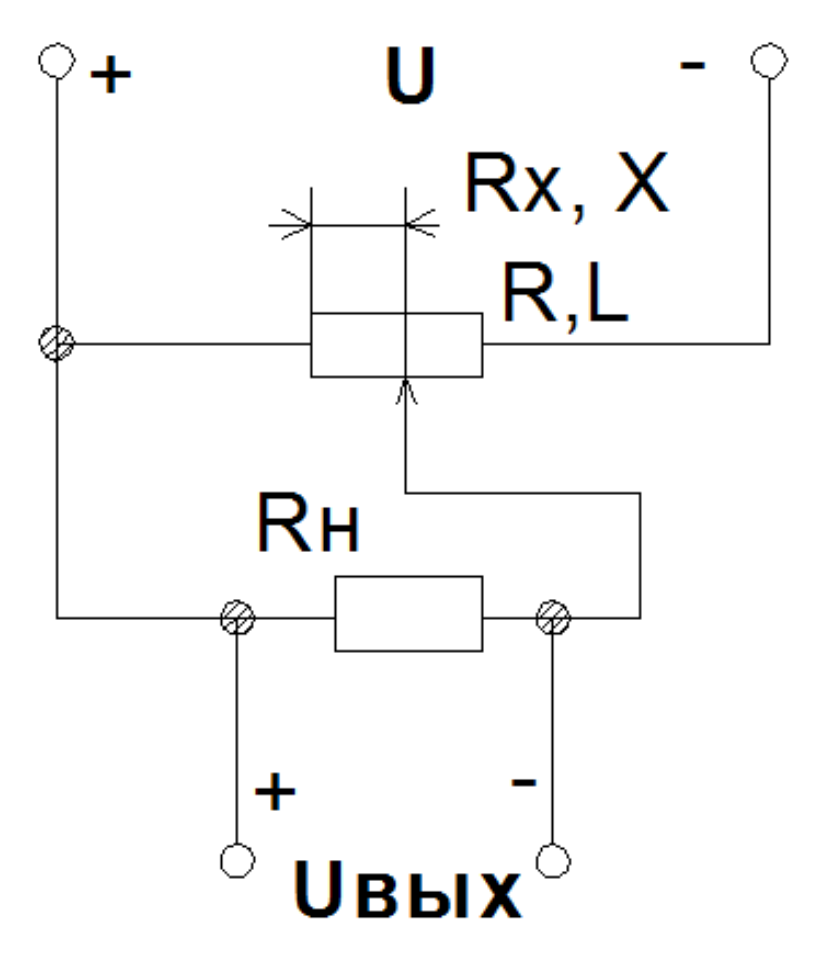

Рисунок 1.5 – Потенциометрическая схема

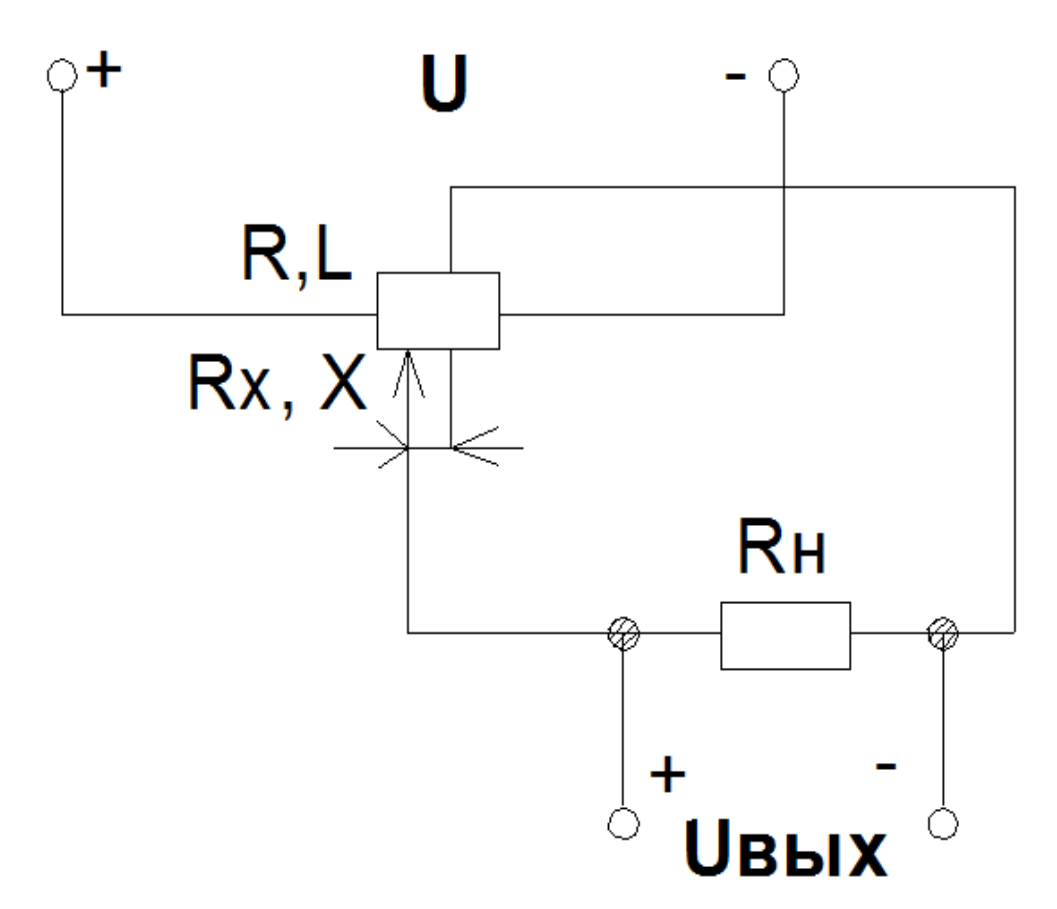

Рисунок 1.6 – Двухтактная схема

Для каждой схемы существует своя формула для расчета UBblx. Для рисунка 1.4:

$$
U_{\text{BBIX}} = \frac{U}{1 + \frac{k}{\alpha}}.
$$
\n(1.12)

Для рисунка 1.5:

$$
U_{\text{B-LX}} = \frac{U \cdot k \cdot \alpha}{k \cdot (1 - k) + \alpha}.
$$
 (1.13)

Для рисунка 1.6:

$$
U_{\text{Bbix}} = \frac{U \cdot k \cdot \alpha}{k + 0.5 \cdot k^2 + 2 \cdot \alpha}.
$$
 (1.14)

Обозначения элементов и параметров схемы, следующие:

х – перемещение движка преобразователя (входное воздействие), мм;

L – длина преобразователя, мм;

– относительное перемещение движка;

 $U_{\text{max}}$  – напряжение на выходе преобразователя (выходной сигнал), В;

U – напряжение источника, В;

 $R_x$  – сопротивление введенной части преобразователя, Ом;

R – полное сопротивление преобразователя, Ом;

α – коэффициент нагрузки.

При постоянном сечении каркаса преобразователя справедливо соотношение:

$$
\frac{x}{L} = \frac{R_x}{R} = k.
$$
\n(1.15)

В схеме, изображенной на рисунке 1.6 значение Rи L соответствуют половине преобразователя.

В формулах (1.12) и (1.13) значение к изменяется в пределах  $0 \le k \le 1$ , а в формуле  $(1.14)$  в пределах  $-1 \le k \le +1$ .

Расчет статических характеристик для преобразователя выполнить для значений входного воздействия с шагом 0,1Lв пределах  $0 \le x \le L$ . Для каждой схемы расчет выполняется при коэффициентах нагрузки  $\alpha_1=0.5$  и  $\alpha_2=1$ .

Расчеты свести в таблицы следующего вида:

|                        |  | 0,1 | 0,2 | 0,3 | 0,4 | 0,5 | 0,6 | 0,7 | 0,8 | 0,9 |  |
|------------------------|--|-----|-----|-----|-----|-----|-----|-----|-----|-----|--|
| X, MM                  |  |     |     |     |     |     |     |     |     |     |  |
| $k/\alpha$             |  |     |     |     |     |     |     |     |     |     |  |
| $1 + k/\alpha$         |  |     |     |     |     |     |     |     |     |     |  |
| $\cup_{\text{BBIX}}$ , |  |     |     |     |     |     |     |     |     |     |  |

Таблица 1.3 – Расчет для рисунка 1.4

Таблица 1.4 – Расчет для рисунка 1.5

| V                    | 0,1 | 0,2 | 0,3 | 0,4 | 0,5 | 0,6 | 0,7 | 0,8 | 0,9 |  |
|----------------------|-----|-----|-----|-----|-----|-----|-----|-----|-----|--|
| X, MM                |     |     |     |     |     |     |     |     |     |  |
| Uk $\alpha$ , B      |     |     |     |     |     |     |     |     |     |  |
| $k(1-k)$             |     |     |     |     |     |     |     |     |     |  |
| $k(1-k)+\alpha$      |     |     |     |     |     |     |     |     |     |  |
| $U_{\text{bblX}}, B$ |     |     |     |     |     |     |     |     |     |  |

Таблица 1.5 – Расчет для рисунка 1.6

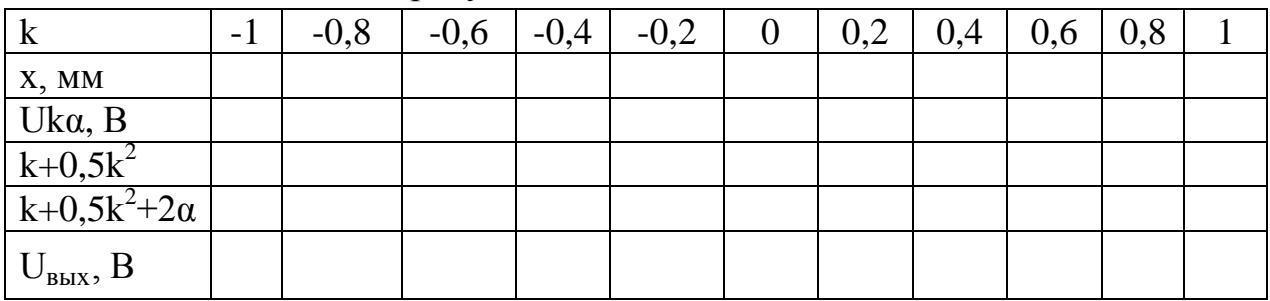

2.3 По расчетным данным, полученным по формулам (1.12), (1.13) и

(1.14), построить графики статических характеристик:

$$
U_{\text{BUX}} = f(x). \tag{1.16}
$$

### 3 Контрольные вопросы

3.1 Устно рассказать доклад по теме, выбранной по варианту из таблицы 1.

3.2 Что такое реостатный преобразователь (привести определение, схему устройства)?

3.3 Как выглядит зависимость номинального напряжения U<sub>H</sub> от относительного изменения сопротивления  $\beta$  для различных коэффициентов нагрузки  $\alpha$ ?

3.4 Как выглядит формула для расчета максимального значения приведенной погрешности реостатного проволочного преобразователя при переходе движка с одного витка на другой?

3.5 Какие достоинства и недостатки присущи реостатным преобразователям?

3.6 Какие существуют схемы включения реостатного преобразователя?

3.7 Каковы применения реостатных преобразователей?

# **ЛАБОРАТОРНАЯ РАБОТА №2 ИССЛЕДОВАНИЕ УСТРОЙСТВ ЗАЩИТЫ АССИНХРОННОГО ДВИГАТЕЛЯ**

#### <span id="page-14-2"></span><span id="page-14-1"></span><span id="page-14-0"></span>**1 Теоретическое введение**

Если правильно эксплуатировать асинхронный двигатель, он прослужит очень долго. Однако существуют факторы, способные сократить срок его службы, и их требуется нейтрализовать. В случае входа в аварийный режим электромотор должен быть быстро и своевременно отключен, иначе он сгорит.

К стандартным и часто встречающимся аварийным ситуациям относятся:

- короткое замыкание (далее КЗ). В этом случае срабатывает защита, которая отключает мотор от сети;

- перегрузка, из-за которой происходит, перегрев двигателя;

- уменьшение или исчезновение напряжения;

- отсутствие напряжения на одной фазе

Для защиты служат плавкие предохранители, магнитные пускатели или реле. Плавкие предохранители является одноразовыми, и после сгорания их приходится заменять. Автоматические переключатели с коммутациями срабатывают и при перегрузках, и при КЗ. Реле и магнитные пускатели бывают многократного действия с автоматическим самовозвратом или с ручным возвратом.

Защита от КЗ настраивается с учетом 10-кратного превышения номинального тока токами пуска и торможения. При местных замыканиях в обмотках мотора защита должна срабатывать, когда ток меньше, чем при пуске. В защите также предусматривают задержку отключения, и она срабатывает, если за это время, потребляемый из сети ток сильно возрастет. Если защита от перегрузки действует слишком часто, скорее всего, мощность мотора не соответствует его назначению. Ложные срабатывания устраняют, соответственно выбирая и регулируя компоненты защиты.

Следует помнить, что любые способы и схемы защиты асинхронного электродвигателя должны быть не только просты, но и надежны.

#### **1.1 Плавкие предохранители**

Плавкие предохранители представляют собой приспособления с легкоплавкой проволокой, изготовленной из меди, цинка или свинца и укреплен-

ной на изолирующем основании. Назначение предохранителей заключается в отключении потребителя (части осветительной установки, двигателя и т. п.) от сети при недопустимо большой перегрузке или коротком замыкании. При этом большое количество тепла расплавляет плавкую вставку предохранителя и тем самым разрывается электрическая цепь. Являясь наиболее распространенными защитными приспособлениями, плавкие предохранители в то же время очень несовершенны.

На рисунке 1.1 представлен общий вид предохранителя для асинхронного двигателя.

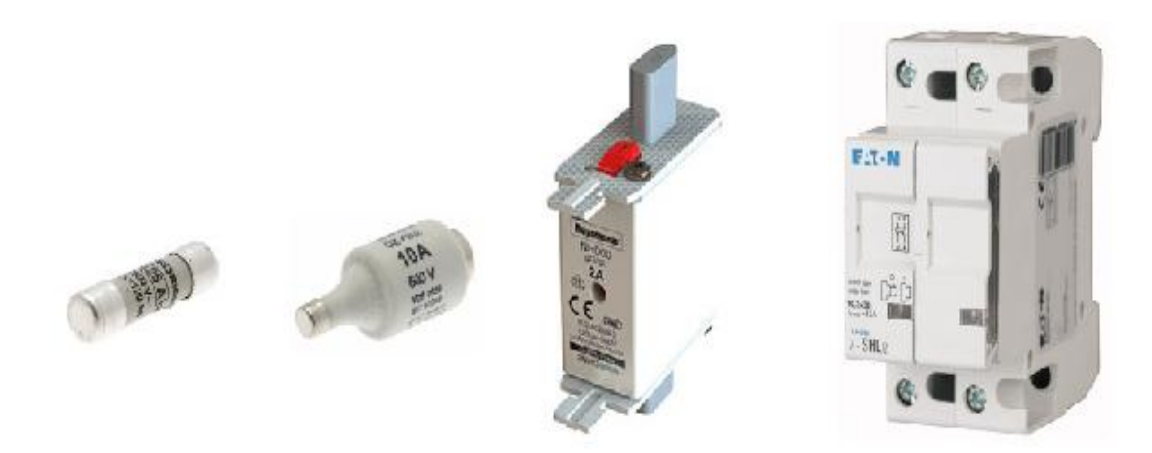

Рисунок 1.1 – Общий вид предохранителя

Плавкие предохранители имеют относительно малую предельноотключающую мощность. Наибольшая мощность, которую могут отключить предохранители или какой-либо отключающий аппарат (например, масляный выключатель, автоматический выключатель) без опасности быть поврежденным или разрушенным, называется предельно-отключающей мощностью.

Сгорание вставки предохранителя сопровождается выделением пламени и горячих газов, могущих служить причиной ожогов, ослепления людей и возникновения пожаров.

Плавкие предохранители могут выдерживать перегрузку в течение неограниченного времени на 25%, в течение одного часа — на 60% и приблизительно двух минут — на 80%.

Таким образом, плавкие предохранители не могут защищать двигатель от небольших и длительных перегрузок, при этом двигатель может выйти из строя, в то время как плавкая вставка предохранителя останется целой. Только при внезапных больших перегрузках или коротких замыканиях предохранители могут быстро отключать двигатели.

Применение плавких предохранителей обосновано в таких электрических схемах, когда необходимо обеспечить только защиту от токов КЗ и перегрузки при обеспечении высокой отключающей способности (до 120 кА).

Такая схема будет значительно дешевле схемы, в которой защиту возлагают исключительно на автоматические выключатели.

Защитная функция плавких предохранителей основана на термическом воздействии электрического тока на проводник (плавкую вставку). В случае превышения значения тока в защищаемой цепи определенных значений плавкая вставка расплавляется (перегорает) и при этом возникает разрыв электрической цепи.

Как правило, предохранители характеризуются следующими параметрами:

- номинальным напряжением  $U_{HOM,ID}$ , что соответствует максимальному номинальному напряжению цепи, в которой допускается установка конкретного предохранителя;

- номинальный ток плавкой вставки I<sub>ном вс</sub>, сколь угодно долго протекающий через предохранитель и не вызывающий расплавление плавкой вставки ток;

- номинальный ток предохранителя  $I_{\text{HOM TID}}$ , сколь угодно долго протекающий через предохранитель и не вызывающий изменений в его конструкции электрический ток;

- предельно отключаемый ток предохранителя (ток короткого замыкания) I<sub>пр.откл</sub>, наибольший ток, при протекании которого происходит расплавление плавкой вставки предохранителя и гашение электрической дуги без каких-либо повреждений его конструкции.

Материалом плавкой вставки служит стойкое к окислению и хорошо проводящее тепло и электрический ток серебро. За счет высокой теплопроводности тепловая энергия, выделяемая в местах сужений при протекании номинального тока, быстро отводится на сплошные участки плавкой вставки и расплавления токоведущих суженых участков не происходит. При больших токах выделяемой тепловой энергии достаточно, чтобы быстро расплавить сужения плавкой вставки. Утилизация тепловой энергии происходит в наполнителе предохранителя и, соответственно, на его корпусе. Корпус предохранителя изготавливается из корундовой керамики, стойкой к изменениям температуры

Выбирая предохранители необходимо учитывать следующие факторы:

- род тока (переменный –AC, постоянный – DС);

- номинальное напряжение;

- номинальный ток, протекающий в цепи защищаемой предохранителем;

17

- возможный ток короткого замыкания;

- характер защищаемого объекта (двигатель, кабельная линия, полупроводниковый прибор и т.д.) или время-токовая характеристика (класс предохранителя);

- конструктивные особенности предохранителей;

- конструктивные особенности держателей предохранителей

На рисунке 1.2 представлено условное обозначение предохранителя на электрической схеме.

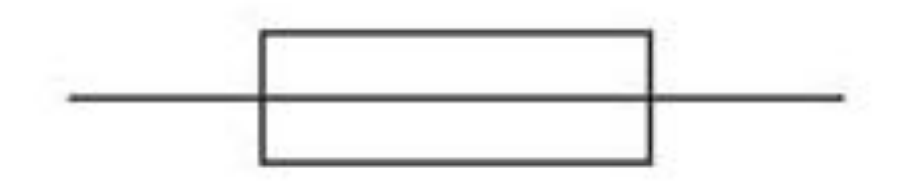

Рисунок 1.2 – Условное обозначение предохранителя

#### **1.2 Автоматический выключатель (автомат)**

Бытовую электротехнику от пусковых токов большой величины в сетях обычно защищают с помощью трехфазных автоматических выключателей, срабатывающих через некоторое время после того, как величина тока превысит номинальную. Таким образом, вал мотора успевает раскрутиться до нужной скорости вращения, после чего сила потока электронов снижается. Но защитные устройства, используемые в быту, не имеют точной настройки. Поэтому выбор автоматического выключателя, позволяющего защитить асинхронный двигатель от перегрузок и сверхтоков короткого замыкания, более сложен.

На рисунке 1.3 представлен общий вид автоматического выключателя.

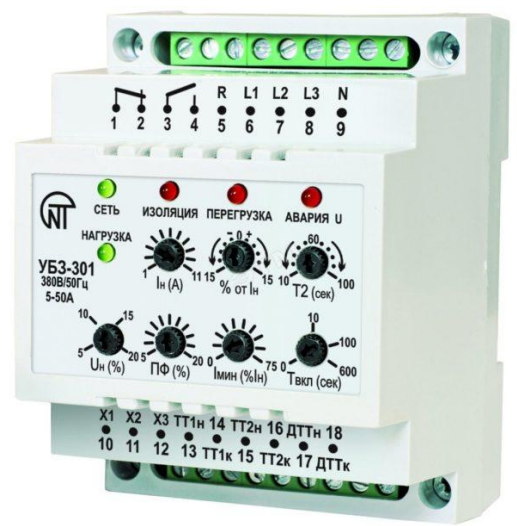

Рисунок 1.3 – Общий вид автоматического выключателя

На рисунке 1.4показаны основные элементы, из которых состоит автоматический выключатель.

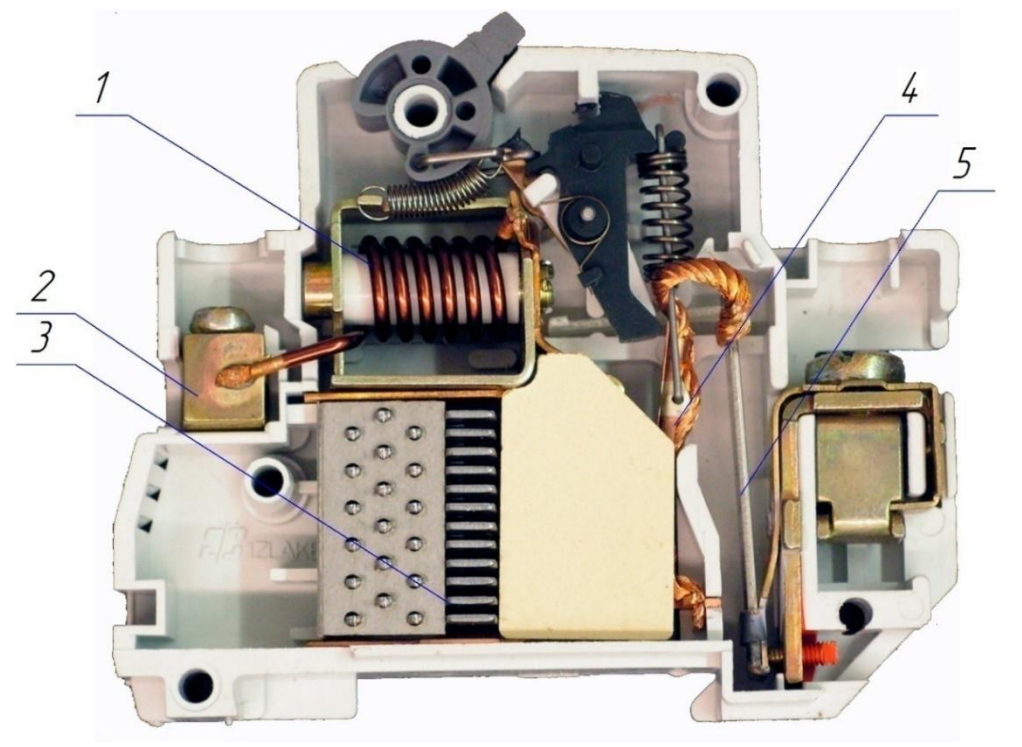

Рисунок 1.4 – Конструкция автоматического выключателя: 1 – соленоид выполняет функцию расцепления при коротком замыкании;

- 2 зажимной винтовой контакт для подсоединения провода;
- 3 дугогасительная камера рассеивает дугу, которая возникает в следствии коммутации (соединение/разъединение) контактов; 4 – подвижный контакт;
- 5 биметаллическая пластина для защиты от перегрузки (длительного повышенного тока).

Еще недавно для защиты электрических моторов использовалась следующая схема: внутри пускателя устанавливался тепловой регулятор, подключенный последовательно с контактором. Этот механизм работал таким образом. Когда через реле в течение длительного времени проходил ток большой величины, происходил нагрев установленной в нем биметаллической пластины, которая, изгибаясь, прерывала контакторную цепь. Если превышение установленной нагрузки было кратковременным (как бывает при запуске двигателя), пластинка не успевала нагреться и вызвать срабатывание автомата.

Главным минусом такой схемы было то, что она не спасала агрегат от скачков напряжения, а также дисбаланса фаз. Сейчас защита электрических силовых установок обеспечивается более точными и современными устройствами, о которых мы поговорим чуть позже. А теперь перейдем к вопросу о том, как производится расчет автомата, который нужно установить в цепь электромотора.

Чтобы подобрать защитный автоматический выключатель для электроустановки, необходимо знать его времятоковую характеристику, а также категорию. Времятоковая характеристика от номинального тока, на который рассчитан автоматический выключатель, не зависит.

Чтобы автоматический выключатель не срабатывал каждый раз при запуске мотора, величина пускового тока не должна быть больше той, которая вызывает моментальное срабатывание аппарата (отсечка). Соотношение тока запуска и номинала прописывается в паспорте оборудования, максимально допустимое  $-7/1$ .

Производя расчет автомата практически, следует использовать коэффициент надежности, обозначаемый символом  $K_{\text{H}}$ .

Еще одна величина, которую необходимо учитывать при подборе, когда автомат монтируется в электрощитке или специальном шкафу – температурный коэффициент $\rm K_{r}.$ 

Современные мотор-автоматы представлены множеством разновидностей, отличающихся друг от друга по внешнему виду, характеристикам и способу управления. Как и при подборе обычного аппарата, нужно знать величину пускового, а также номинального тока. Кроме этого, надо определиться, какие функции должно выполнять защитное устройство. Произведя нужные расчеты, можно покупать мотор-автомат. Цена этих устройств напрямую зависит от их возможностей и мощности электрического мотора.

Современные автоматы для защиты двигателя нередко устанавливаются в общем корпусе с пускателями (так называются коммутационные устройства запуска мотора). Они предназначены для выполнения следующих задач:

- защита устройства от сверхтока, возникшего внутри мотора или в цепи подачи электропитания;

- предохранение силового агрегата от обрыва фазного проводника, а также дисбаланса фаз;

- обеспечение временной выдержки, которая необходима для того, чтобы мотор, вынужденно остановившийся в результате перегрева, успел охладиться;

- отключение установки, если нагрузка перестала подаваться на вал;

- защита силового агрегата от долгих перегрузок;

- защита электромотора от перегрева (для выполнения этой функции внутри установки или на ее корпусе монтируются дополнительные температурные датчики);

- индикация рабочих режимов, а также оповещение об аварийных состояниях;

Необходимо также учитывать, что автомат для защиты электродвигателя должен быть совместим с контрольными и управляющими механизмами.

На рисунке 1.5 представлено условное обозначение автоматического выключателя на электрических схемах.

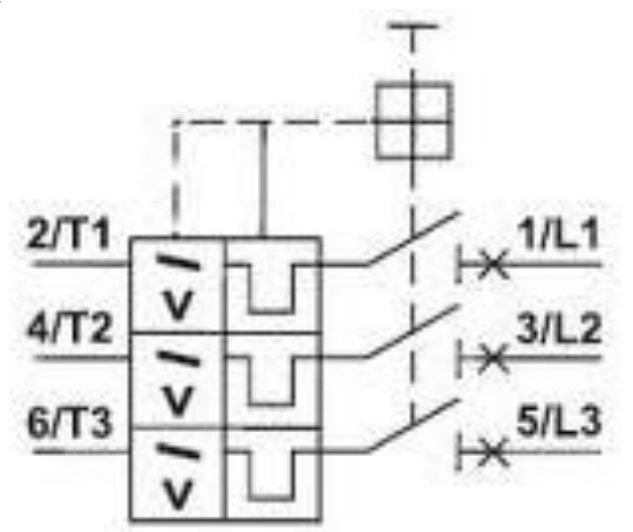

Рисунок 1.5 – Условное обозначение автоматического выключателя

Независимо от параметров установки и типа применяемых защитных аппаратов и систем выделяют следующие общие требования к защите:

- быстродействие — обеспечение минимально возможного времени срабатывания защиты, не превышающего допустимого;

- селективность. Аварийное отключение должно производиться только в той цепи, где возникла причина аварии. А другие участки силовой цепи должны оставаться в работе;

- электродинамическая стойкость. Максимальный ток, ограниченный защитными устройствами, не должен превышать допустимого для данной электроустановки значения по электродинамической стойкости;

- уровень перенапряжений. Отключение аварийного тока не должно вызывать перенапряжений, опасных для полупроводниковых приборов. Надежность. Устройства защиты не должны выходить из строя при отключении аварийных токов. Они обеспечивают возможность быстрого восстановления электрической цепи при устранении неисправности;

- помехоустойчивость. При появлении помех в сети и в цепях управления устройства защиты не должно ложно срабатывать;

- чувствительность. Защита должна срабатывать при всех повреждениях и токах, опасных для элементов схемы, независимо от места и характера аварии.

### **1.3 Контактор (магнитный пускатель)**

Контактор - двухпозиционный электромагнитный аппарат, предназначенный для частых дистанционных включений и выключений силовых электрических цепей в нормальном режиме работы. Разновидность электромагнитного реле.

На рисунке 1.6 представлен общий вид контактора.

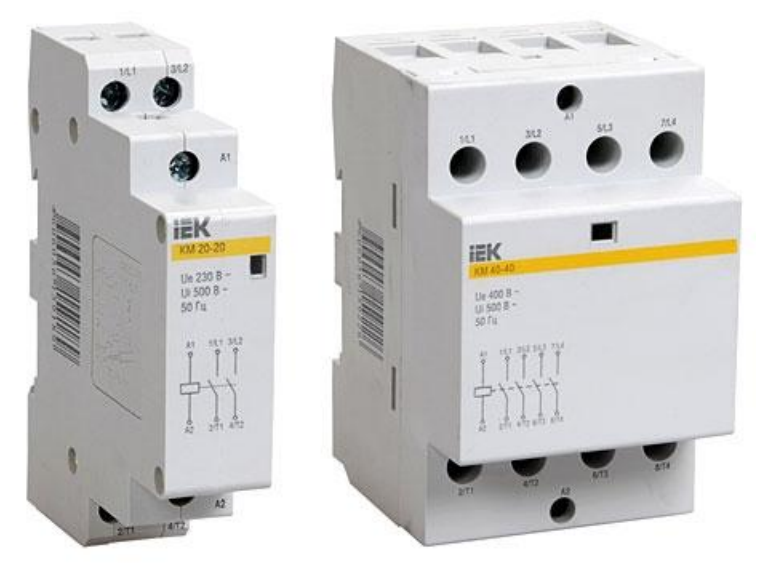

Рисунок 1.6 – Общий вид контактора

Общепромышленные контакторы классифицируются:

- по роду тока главной цепи и цепи управления (включающей катушки) -постоянного, переменного, постоянного и переменного тока;

- по числу главных полюсов - от 1 до 5;

- по номинальному току главной цепи - от 1,5 до 4800 A;

- по номинальному напряжению главной цепи: от 27 до 2000 В постоянного тока; от 110 до 1600 В переменного тока частотой 50, 60, 500, 1000, 2400, 8000, 10 000 Гц;

- по номинальному напряжению включающей катушки: от 12 до 440 В постоянного тока, от 12 до 660 В переменного тока частотой 50 Гц, от 24 до 660 В переменного тока частотой 60 Гц;

- по наличию вспомогательных контактов - с контактами, без контактов.

Контакторы также различаются по роду присоединения проводников главной цепи и цепи управления, способу монтажа, виду присоединения внешних проводников и т.п.

Нормальная работа контакторов допускается:

- при напряжении на зажимах главной цепи до 1,1 и цепи управления от 0, 5 до 1,1 номинального напряжения соответствующих цепей;

- при снижении напряжения переменного тока до 0,7 от номинального включающая катушка должна удерживать якорь электромагнита контак-тора в полностью притянутом положении и при снятии напряжения не удерживать его.

Наиболее широко применяются одно- и двухполюсные контакторы постоянного тока, и трёхполюсные контакторы переменного тока. К контакторам из-за частых коммутаций предъявляются повышенные требования по механической и электрической износостойкости. Контакторы как постоянного, так и переменного тока содержат: электромагнитную систему, контактную систему, состоящую из подвижных и неподвижных контактов, дугогасящую систему, систему блок-контактов (вспомогательные контакты, переключающие цепи сигнализации и управления при работе контакторов). В отличие от автоматических выключателей контакторы могут коммутировать только номинальные токи, они не предназначены для отключения токов короткого замыкания.

Управление контактором осуществляется посредством вспомогательной цепи, обычно переменного тока, проходящего по катушкам контактора, напряжением 24, 42, 110/127, 220 или 380 вольт. Для обеспечения безопасности при обслуживании контактора величина оперативного тока должна быть значительно ниже величины рабочего тока в коммутируемых цепях. Контактор не имеет механических средств для удержания контактов во включенном положении, при отсутствии управляющего напряжения на катушке контактора он размыкает свои контакты. Для удержания контактов в рабочем положении применяется схема «самоподхвата» с использованием пары нормальнооткрытых контактов или постоянно существующий потенциал, например, напряжение с выхода ПЛК.

Контакторы должны выбираться по следующим основным техническим параметрам:

- по назначению и области применения;

- по категории применения;

- по величине механической и коммутационной износостойкости;

- по числу и исполнению главных и вспомогательных контактов;

- по роду тока и величинам номинального напряжения и тока главной цепи;

- по номинальному напряжению и потребляемой мощности включающих катушек;

- по режиму работы;

23

- по климатическому исполнению и категории размещения.

### **2 Выполнение работы**

2.1Определить ток плавкой вставки предохранителя к двигателю. Ответвление выполнено медными проводами с резиновой изоляцией, проложенными в трубе.

Исходные данные представлены в таблице 1.1.

| Вариант        | Мощность<br>двигателя,<br>Рн, кВт | КПД,<br>$\eta$ , % | Коэффициент<br>мощности,<br>$cos\phi$ | Кратность<br>пускового<br>тока,<br>Ki | Номинальное<br>напряжение,<br>U, B |
|----------------|-----------------------------------|--------------------|---------------------------------------|---------------------------------------|------------------------------------|
| $\mathbf{1}$   | 1,1                               | 76,2               | 0,8                                   | 6                                     | 220                                |
| $\overline{2}$ | 2,2                               | 81                 | 0,87                                  | 6,4                                   | 380                                |
| 3              | $\overline{4}$                    | 84,2               | 0,84                                  | $\overline{7}$                        | 220                                |
| $\overline{4}$ | 5,5                               | 85,7               | 0,86                                  | $\overline{5}$                        | 380                                |
| $\overline{5}$ | 11                                | 88,4               | 0,85                                  | 7,5                                   | 220                                |
| 6              | 15                                | 89,4               | 0,87                                  | $\overline{7}$                        | 380                                |
| $\overline{7}$ | 18,5                              | 90                 | 0,89                                  | 5                                     | 220                                |
| 8              | 7,5                               | 85,5               | 0,65                                  | 6                                     | 380                                |
| 9              | $\overline{3}$                    | 80                 | 0,74                                  | 6                                     | 220                                |
| 10             | 1,5                               | 76                 | 0,7                                   | $\overline{5}$                        | 380                                |
| 11             | 37                                | 92                 | 0,87                                  | $\overline{7}$                        | 220                                |
| 12             | 22                                | 90,5               | 0.89                                  | $\overline{7}$                        | 380                                |
| 13             | 55                                | 93                 | 0,91                                  | 7,5                                   | 220                                |
| 14             | 0,75                              | 73                 | 0,75                                  | $\overline{5}$                        | 380                                |
| 15             | 45                                | 92,5               | 0,85                                  | 6,5                                   | 220                                |
| 16             | 110                               | 94,5               | 0,87                                  | 6,5                                   | 380                                |
| 17             | 55                                | 92,8               | 0,85                                  | 6                                     | 220                                |
| 18             | 160                               | 94,9               | 0,92                                  | 5,5                                   | 380                                |
| 19             | 90                                | 93,8               | 0,85                                  | 6                                     | 220                                |
| 20             | 200                               | 94,5               | 0,88                                  | 6,7                                   | 380                                |
| 21             | 7,5                               | 86                 | 0,81                                  | $\overline{7}$                        | 220                                |
| 22             | 2,2                               | 79                 | 0,71                                  | 6                                     | 380                                |
| 23             | 18,5                              | 90                 | 0,85                                  | 6,5                                   | 220                                |
| 24             | 250                               | 94,5               | 0,82                                  | 6,4                                   | 380                                |
| 25             | 75                                | 93,5               | 0,84                                  | 6                                     | 220                                |

Таблица 1.1 – Исходные данные

Плавкая вставка должна выдержать, не перегорая, пусковой ток двигателя. Ее номинальный ток I<sub>вст</sub> выбирается по формуле:

$$
I_{\rm BCT} = \frac{I_{\rm nyCK}}{\alpha},\tag{1.1}
$$

где α=2,5 - коэффициент при продолжительности пуска не более 10 сек.

Номинальный ток двигателя I<sub>ном</sub>рассчитывается по формуле:

$$
I_{\text{HOM}} = \frac{P_{\text{HOM}}}{\sqrt{3} \cdot U_{\text{H}} \cdot \eta \cdot \cos \varphi}.
$$
 (1.2)

Величина пускового тока:

$$
I_{\text{nyck}} = K_i \cdot I_{\text{HOM}}.\tag{1.3}
$$

По рассчитанному номинальному току плавкой вставки  $I_{\text{RCT}}$ , по технической документации, принимается ближайшая большая стандартная плавкая вставка.

Величина допустимого тока определяется из условий:

$$
I_{\text{AOM}} > I_{\text{HOM}},\tag{1.4}
$$

$$
I_{\text{AOD}} > \frac{I_{\text{BCT}}}{3}.\tag{1.5}
$$

2.2 Определить ток мгновенного срабатывания защитного реле автомата.

Исходные данные для каждого из вариантов, принять исходя из данных таблицы 1.1.

Для предотвращения ложного срабатывания автоматического выключателя при запуске электромотора необходимо, чтобы кратковременный пусковой токI<sub>пуск</sub> не превышал значение отсечки (мгновенного срабатывания,  $I_{\text{MTH},\text{CD}}$ ) автомата.

Поэтому должно выполняться условие:

$$
I_{\text{MTH.}cp} > K_{\text{H}} \cdot I_{\text{nyCK}}.\tag{1.6}
$$

где К<sub>н</sub> - поправочный коэффициент надежности, для автоматических выключателей с  $I_{HOM}$ <100 А К<sub>н</sub>= 1,4, а для  $I_{HOM}$ >100А принимают К<sub>н</sub>=1,25.

Отношение пускового I<sub>пуск</sub> и номинального тока I<sub>ном</sub>берется из выражения:

$$
I_{\text{nyck}} = 7 \cdot I_{\text{HOM}}.\tag{1.7}
$$

Вначале автомат выбирают, исходя из наиболее близкого значения номинального тока автоматического выключателя IABK рабочему току двигателя  $I_{HOM}$ .

Необходимое условие:

$$
I_{AB} > \frac{I_{HOM}}{K_{\rm T}},\tag{1.8}
$$

где  $K_{\text{t}}$  - температурный коэффициент, если автомат устанавливается в шкафу или щитке $K_r = 0.85$ , иначе  $K_r = 1$ .

2.3 Выбор контакторов и магнитного пускателя для управления и защиты асинхронного двигателя.

Для правильного выбора контактора (магнитного пускателя) необходимо для начала определится с основными параметрами:

а) род тока, частота;

б) номинальное напряжение, номинальный ток не должен быть меньше номинального тока двигателя;

в) согласно схеме включения двигателя, представленной на рисунке 1.7 аппарат должен иметь не менее трёх замыкающихся силовых контактов и одного замыкающегося вспомогательного контакта;

г) категория применения, аппарат должен работать в одной из категорий применения: АС – 3 или АС – 4

д) режим работы аппарата – продолжительный с частыми прямыми пусками двигателя.

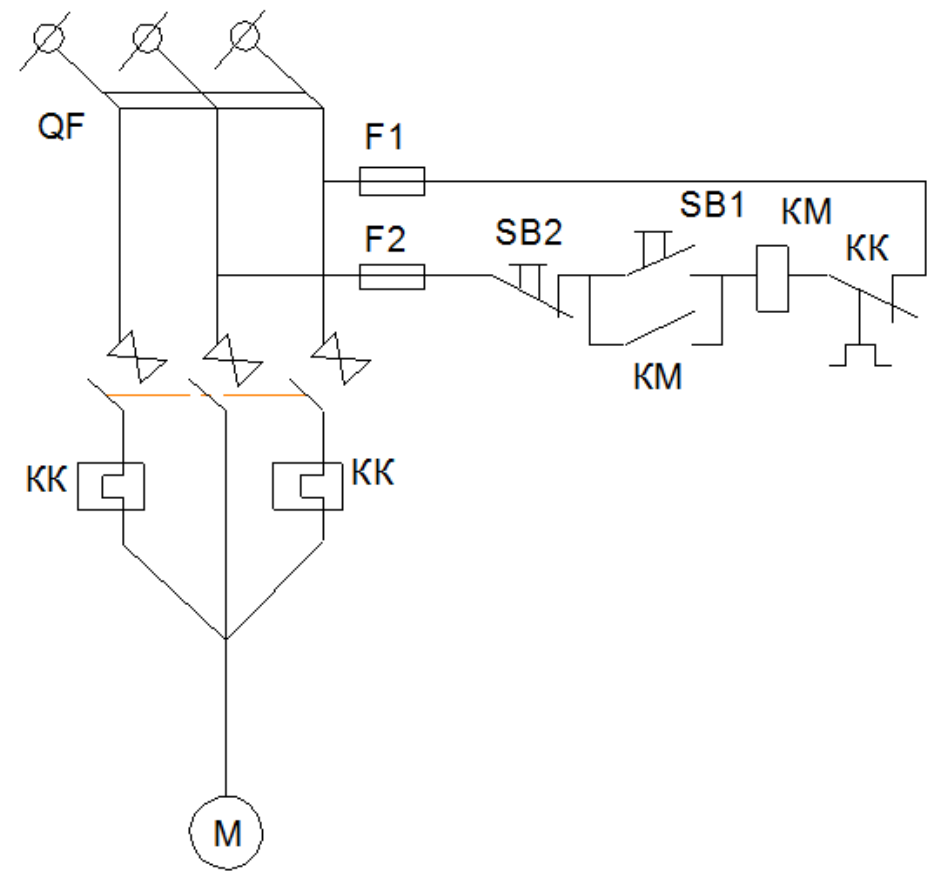

Рисунок 1.7 - Схеме включения двигателя

Для выбора аппарата по основным техническим параметрам необходимо произвести предварительные расчеты номинального и пускового токов двигателя. Номинальный ток рассчитывается по формуле 1.2, а пусковой ток по формуле 1.3.

Ударный пусковой ток можно определить:

$$
I_{y\mu,\pi} = 1.3 \cdot \sqrt{2} \cdot I_{\text{nyc}}.\tag{1.9}
$$

Согласно данным о применения АС – 3 магнитный пускатель должен включать в нормальном режиме коммутации ток:

$$
I_0 = 6 \cdot I_{\text{HOM}} \ge I_{\text{nyCK}}.\tag{1.10}
$$

В режиме редких коммутаций:

$$
I_0 = 10 \cdot I_{\text{HOM}} \ge I_{\text{YZ}.\text{n}}.\tag{1.11}
$$

В категории применения АС – 4 магнитный пускатель должен отключать в номинальном режиме коммутации ток, как и в формуле 1.10. В режиме же редких коммутаций, должно соблюдаться условие:

$$
I_0 = 8 \cdot I_{\text{HOM}} \ge I_{\text{YA}.\text{n}}.\tag{1.12}
$$

2.4 Полученные в результате расчётов данные свести в таблицу 1.2. Защитные устройства рекомендуется взять из Приложения 1.

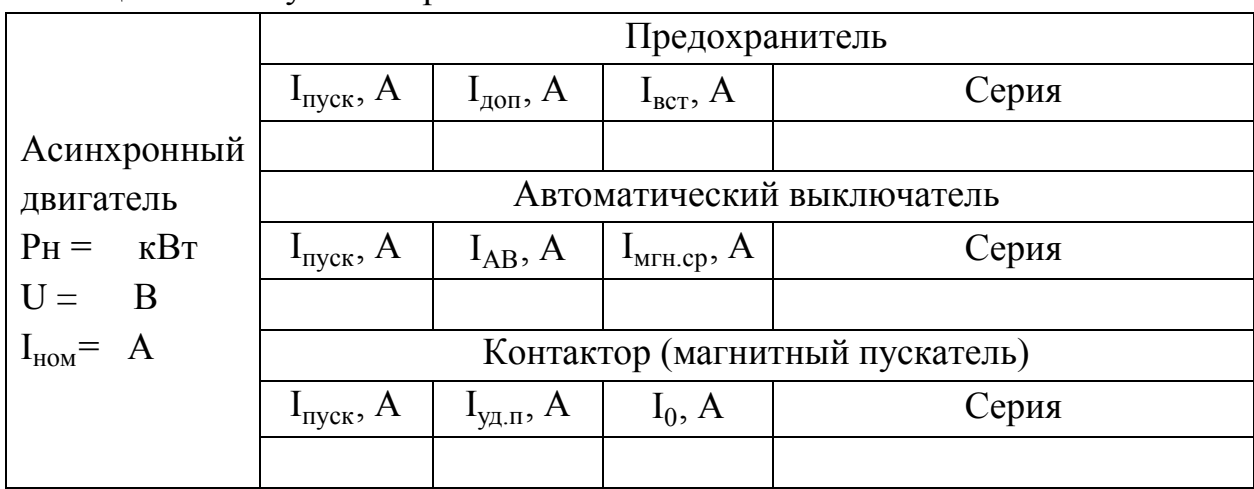

Таблица 1.2 – Результаты расчетов

#### **3 Контрольные вопросы**

3.1 Каковы основные аварийные ситуации, встречающиеся в системах с асинхронными двигателями?

3.2 Что такое предохранитель? Его основные характеристики?

3.3 Какие факторы необходимо учитывать, чтобы правильно выбрать предохранитель?

3.4 Что такое автоматический выключатель? Его основные характеристики?

3.5 Что входит в конструкцию автоматического выключателя?

3.6 Какие основные требования выдвигаются к защитным устройствам?

3.7 Как на электрических схемах обозначают предохранитель и автоматический выключатель?

3. По каким критериям выбирается контактор?

3.9 Классификация контакторов?

# **ЛАБОРАТОРНАЯ РАБОТА №3 ИССЛЕДОВАНИЕ УСТРОЙСТВ ЗАЩИТЫ СИЛОВОГО ТРАНСФОРМАТОРА**

### <span id="page-28-1"></span><span id="page-28-0"></span>**1 Теоретическое введение**

Силовой трансформатор — электротехническое устройство в сетях электроснабжения (электросетях) с двумя или более обмотками (трансформатор), который посредством электромагнитной индукции преобразует одну величину переменного напряжения и тока в другую величину переменного напряжения и тока, той же частоты без изменения её передаваемой мощности.

Также силовым трансформатором называют понижающий трансформатор, входящий в состав вторичных источников электропитания различных устройств и аппаратуры, обеспечивающий их питание от бытовой электросети.

На рисунке 1.1 представлен общий вид силового трансформатора.

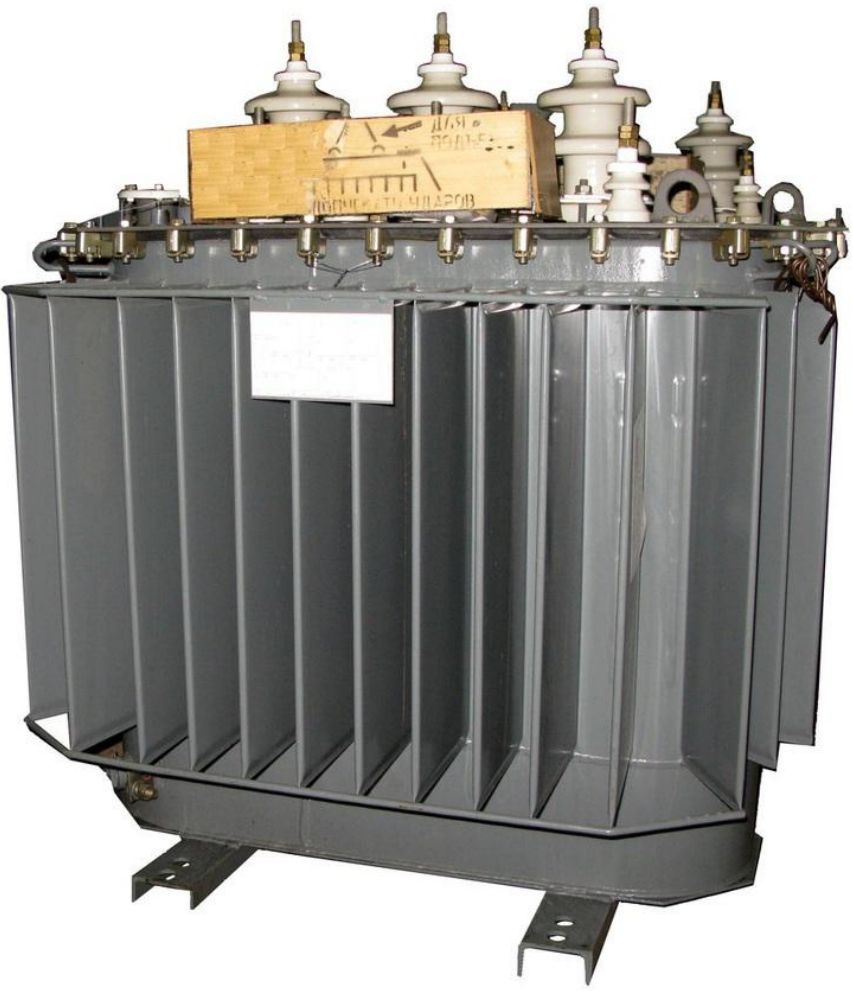

Рисунок 1.1 – Силовой трансформатор

Устройство основных частей и их взаимное расположение представлено на рисунке 1.2.

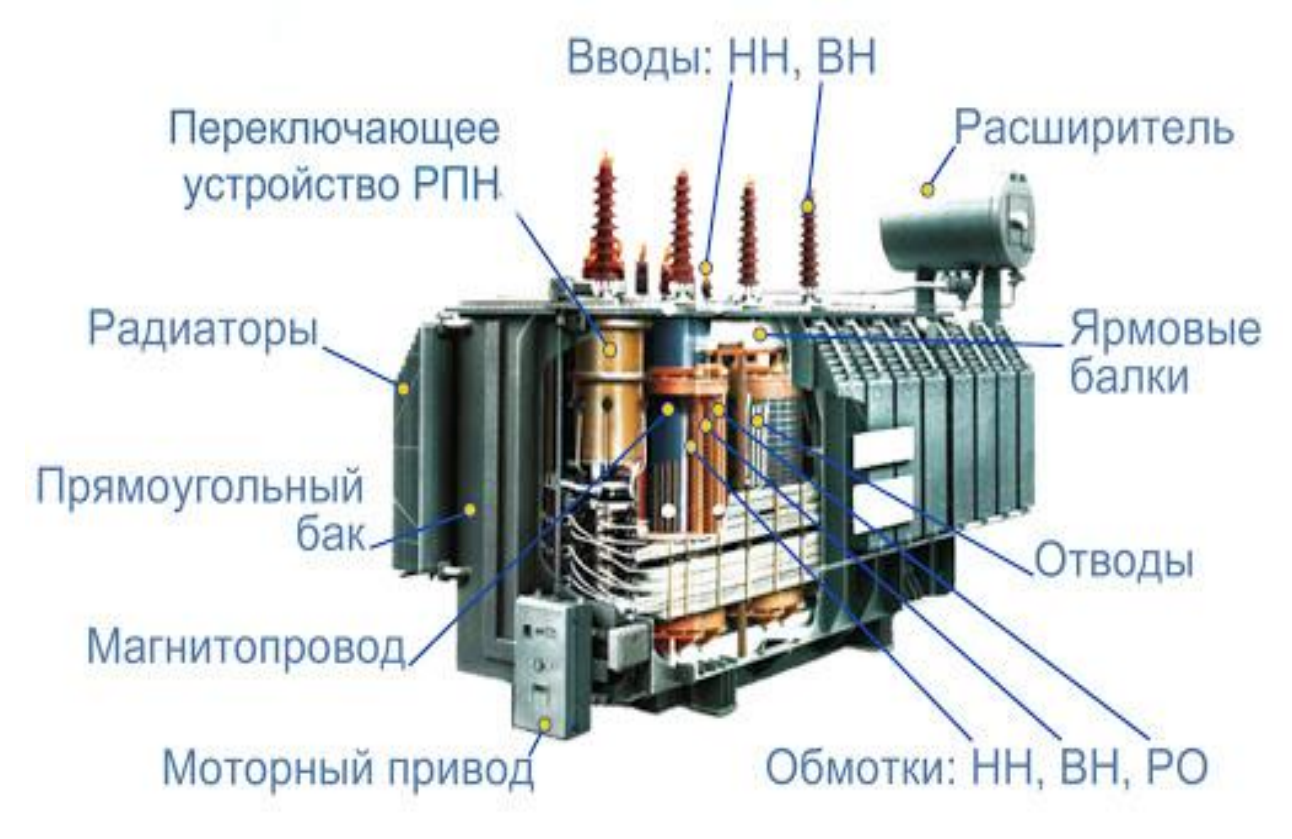

Рисунок 1.2 – Конструкция силового трансформатора

Несмотря на разнообразие видов силовых трансформаторов их конструкция неизменно включает следующие обязательные элементы:

- выводы катушек высокого и низкого напряжения (ВН и НН), их принято называть силовыми вводами;

- систему отвода тепла;

- устройства, позволяющие регулировать рабочее напряжение;

- дополнительное оборудование, для контроля работы и обслуживания аппарата.

Принцип работы любого силового трансформатора заключается в явлении электромагнитной индукции. На первичную обмотку подается переменный ток, который образует в магнитопроводе переменный магнитный поток. Это происходит за счет его замыкания на магнитопроводе и образования сцепления между обмотками, индуцируя ЭДС. Нагрузка, подключенная к вторичной обмотке, приводит к образованию в ней напряжения и тока.

Конструктивно, для получения любого напряжения на вторичной обмотке, используется необходимое соотношение витков между обмотками. Силовой трансформатор обладает свойством обратимости. Иными словами, он может быть использован и для повышения, и для понижения напряжения.

В большинстве случаев силовой трансформатор применятся для решения определенных задач. Например, конкретно повышать или понижать напряжение. У повышающего трансформатора напряжение на первичной обмотке ниже, чем на вторичной.

Основная сфера применения силового трансформатора связана с передачей и распределением электроэнергии. Это отражено на рисунке 1.3.

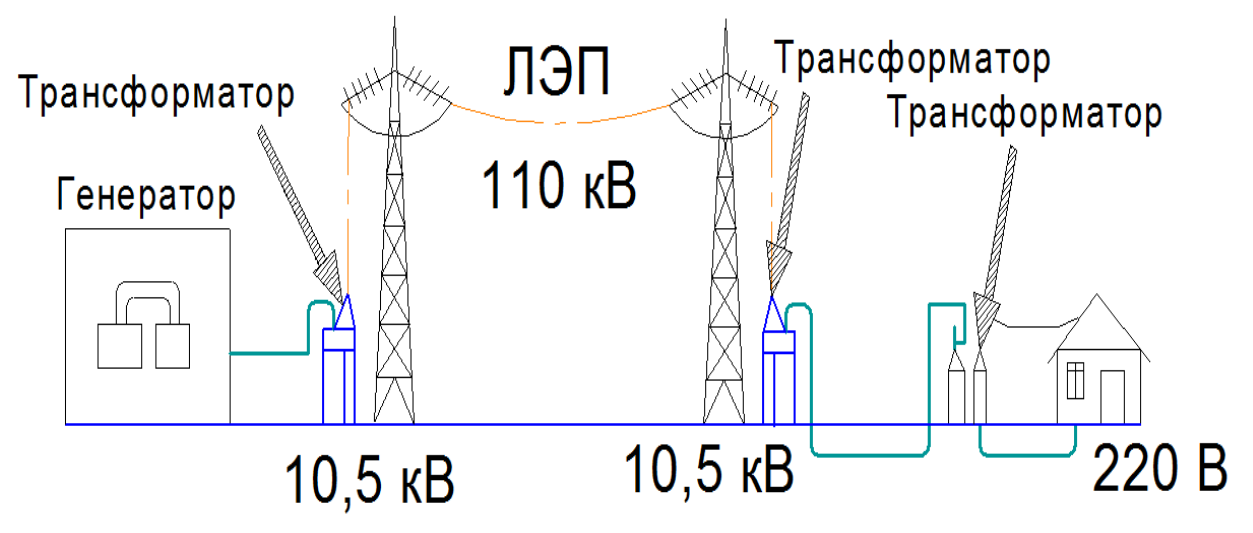

Рисунок 1.3 **-** Передачей и распределением электроэнергии с помощью силового трансформатора

В основу работы силового трансформатора заложены те же законы, что и у обычного - проходящий по входной обмотке электрический ток с изменяющейся по времени гармоникой колебаний наводит внутри магнитопровода меняющееся магнитное поле. Изменяющийся магнитный поток, пронизывая витки второй обмотки, наводит в них ЭДС.

При эксплуатации и проверках силовой трансформатор может оказаться в рабочем или аварийном режиме:

1. Рабочий режим создается подключением источника напряжения к первичной обмотке, а нагрузки — ко вторичной. При этом величина тока в обмотках не должна превышать расчетных допустимых значений. В этом режиме силовой трансформатор должен длительно и надежно питать все подключенные к нему потребители.

Разновидностями рабочего режима являются опыт холостого хода и короткого замыкания, создаваемые для проверок электрических характеристик.

а) холостой ход создается размыканием вторичной цепи для исключения протекания в ней тока. Он используется для определения:

- КПД;

- коэффициента трансформации;

- потерь в стали на намагничивание сердечника.

б) опыт короткого замыкания, создается шунтированием накоротко выводов вторичной обмотки, но с заниженным напряжением на входе в трансформатор до величины, способной создать вторичный номинальный ток без его превышения. Этот способ используют для определения потерь в меди.

К аварийным режимам трансформатора относятся любые нарушения его работы, приводящие к отклонению рабочих параметров за границы допустимых для них значений. Особенно опасным считается короткое замыкание внутри обмоток.

Аварийные режимы приводят к пожарам электрооборудования и развитию необратимых последствий. Они способны причинить огромный ущерб энергосистеме.

Поэтому для предотвращения подобных ситуаций все силовые трансформаторы снабжаются устройствами автоматики, защит и сигнализации, которые предназначены для поддержания нормальной работы первичной схемы и быстрого отключения ее со всех сторон при возникновении неисправностей.

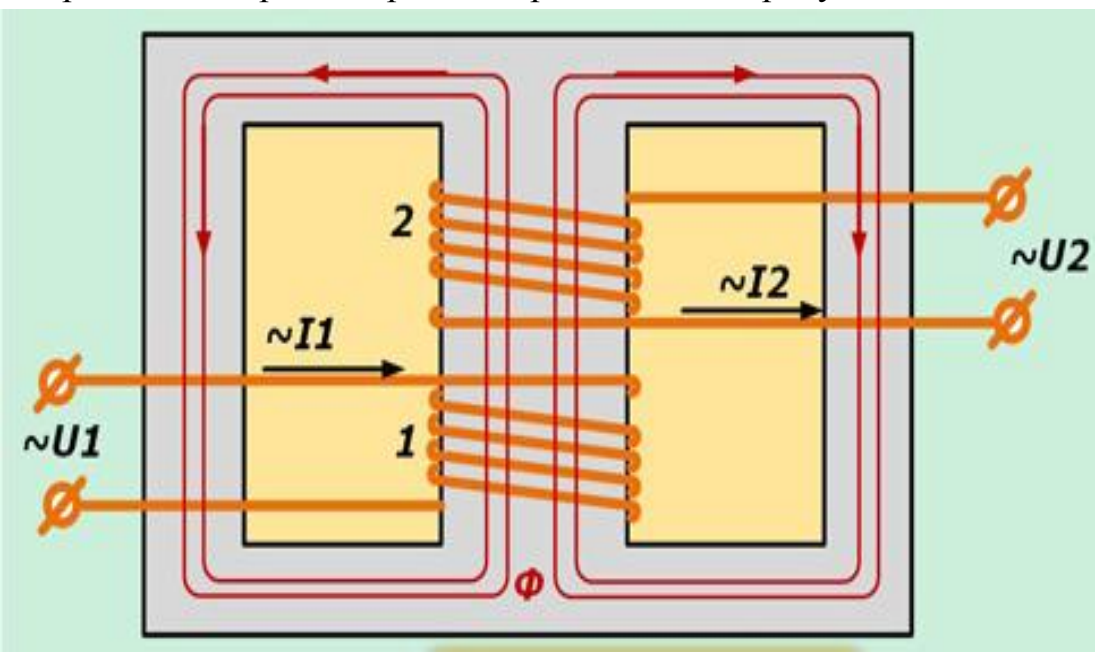

Упрощенный принцип работы представлен на рисунке 1.4.

Рисунок 1.4 – Принцип работы силового трансформатора

Существуют два типа переключателей, позволяющие изменять количество витков на каждой обмотке:

1. С отключением нагрузки.

2. Под нагрузкой.

Первый способ требует больше времени на выполнение и не пользуется популярностью.

Переключения под нагрузкой обеспечивают более легкое управление электрическими сетями за счет беспрерывного электроснабжения подключенных потребителей. Но, для его выполнения необходимо иметь усложненную конструкцию переключателя, который наделяется дополнительными функциями:

- осуществление переходов между ответвлениями без разрыва токов нагрузки за счет подключения двух соседних контактов на момент переключения:

- ограничение тока короткого замыкания внутри обмотки между подключаемыми ответвлениями во время их одновременного включения.

Техническое решение этих вопросов заключается в создании переключающих устройств, работающих от дистанционного управления с применением токоограничивающих реакторов и резисторов.

Силовые трансформаторы классифицируются по следующим показателям:

- габариты;

- число фаз (как правило, подстанции оборудованы трехфазными преобразователями);

- количество обмоток (две или три);

- функциональное назначение (понижение или повышение амплитуды);

- исполнение (установка внутри помещения или снаружи);

-система отвода тепла (воздушная или масляная).

Для обеспечения стабильной работы и обслуживания СТ их конструкция может включать следующие устройства, именуемые навесным или дополнительным оборудованием:

- реле давления газа, представляет собой защитную систему;

- термоиндикаторы, показывают нагрев масла в различных узлах системы отвода тепла;

- влагопоглотители, применяются в негерметичных масляных системах отвода тепла, препятствуют образованию водяного конденсата.

- системы маслорегенерации;

- датчики давления, если оно превышает определенный порог, автоматически включается устройство сброса для нормализации;

- датчик уровня заполнения масла в системе отвода тепла.

#### 2 Выполнение работы

2.1 Определить коэффициент трансформации; номинальные токи в обмотках трансформатора; напряжения между зажимами фазных обмоток и при холостом ходе; активное сопротивление обмоток.

Исходные данные для расчета необходимо взять из таблицы 1.1.

|                | Номи-             |                             | Напряжение      |              | Потери, $\Delta P$ |         |                |             |  |
|----------------|-------------------|-----------------------------|-----------------|--------------|--------------------|---------|----------------|-------------|--|
| Вари-          | нальная           |                             | обмотки, кВ     | $\kappa B$ T |                    | $u_k$ , | $1_X,$         | Соединение  |  |
| ант            | мощность,         | BH,                         | HH,             |              |                    | $\%$    | $\%$           | обмоток     |  |
|                | $S_{HOM}$ , $KBT$ | $\mathcal{U}_{\text{1HOM}}$ | $\rm{U_{2HOM}}$ | X.X.         | K.3.               |         |                |             |  |
| $\mathbf{1}$   | 10                | 6                           | 0,4             | 0,105        | 0,335              | 5,5     | 10             | звезда      |  |
| $\overline{2}$ | 20                | 6                           | 0,4             | 0,18         | 0,6                | 5,5     | 9              | треугольник |  |
| $\overline{3}$ | 20                | 10                          | 0,4             | 0,22         | 0,6                | 5,5     | 10             | звезда      |  |
| $\overline{4}$ | 50                | 6                           | 0,525           | 0,35         | 0,325              | 5,5     | 6,5            | треугольник |  |
| $\overline{5}$ | 50                | 10                          | 0,4             | 0,44         | 1,325              | 6,5     | 7,5            | звезда      |  |
| 6              | 100               | 35                          | 0,525           | 0,9          | 2,4                | 6,5     | $\overline{7}$ | треугольник |  |
| $\overline{7}$ | 180               | 6                           | 0,525           | $\mathbf{1}$ | $\overline{4}$     | 5,5     | 8              | звезда      |  |
| 8              | 180               | 10                          | 0,525           | 1,2          | 44,1               | 5,5     | 6,6            | треугольник |  |
| 9              | 180               | 35                          | 0,4             | 1,5          | 4,1                | 6,5     | $\overline{7}$ | звезда      |  |
| 10             | 320               | 6                           | 0,525           | 16           | 6,07               | 5,5     | 7,5            | треугольник |  |
| 11             | 320               | 10                          | 0,525           | 1,9          | 6,2                | 6,5     | 6              | звезда      |  |
| 12             | 320               | 35                          | 0,4             | 2,3          | 6,2                | 5,5     | 6,5            | треугольник |  |
| 13             | 560               | 10                          | 6,3             | 2,5          | 9,4                | 6,5     | 6              | звезда      |  |
| 14             | 560               | 35                          | 10,5            | 3,35         | 9,4                | 5,5     | 6,5            | треугольник |  |
| 15             | 750               | 10                          | 0,525           | 4,1          | 11,9               | 6,5     | 6              | звезда      |  |
| 16             | 1000              | 35                          | 10,5            | 5,1          | 15                 | 5,5     | 6,5            | треугольник |  |
| 17             | 60                | 10                          | 0,4             | 0,575        | 1,3                | 6,5     | 4,5            | звезда      |  |
| 18             | 100               | 10                          | 0,525           | 0,4          | 2,07               | 5,5     | 4,5            | треугольник |  |
| 19             | 100               | 10                          | 0,525           | 0,575        | 2,07               | 6,5     | 4,5            | звезда      |  |
| 20             | 180               | 10                          | 0,525           | 0,4          | 3,2                | 5,5     | 4,5            | треугольник |  |
| 21             | 10                | 35                          | 10,5            | 90           | 280                | 5,5     | $\overline{7}$ | звезда      |  |
| 22             | 16                | 10                          | 0,525           | 2,5          | 9,4                | 6,5     | 5,8            | треугольник |  |
| 23             | 25                | 35                          | 10,5            | 3,35         | 9,4                | 5,5     | 4,8            | звезда      |  |
| 24             | 40                | 10                          | 0,4             | 4,1          | 11,9               | 6,5     | $\overline{4}$ | треугольник |  |
| 25             | 63                | 35                          | 10,5            | 2,5          | 9,4                | 5,5     | 7,5            | звезда      |  |

Таблица 1.1 – Исходные данные

Коэффициент трансформации равен:

$$
k = \frac{U_{1HOM}}{U_{2HOM}}.\t(1.1)
$$

Номинальные токи в обмотках трансформатора:

$$
I_{1_{\text{HOM}}} = \frac{S_{\text{HOM}}}{\sqrt{3} \cdot U_{1_{\text{HOM}}}}.
$$
 (1.2)

$$
I_{2\text{HOM}} = k \cdot I_{1\text{HOM}}.\tag{1.3}
$$

Для того чтобы рассчитать напряжение между зажимами фазных обмоток и при холостом ходе, необходимо:

1. Принять линейные напряжения сети симметричными:

$$
U_{AB} = U_{BC} = U_{CA}.
$$
 (1.4)

2. Если соединение выполнено звездой, то фазные напряжения первичной обмотки имеют значение:

$$
U_{10\phi} = \frac{U_{AB}}{\sqrt{3}}.
$$
 (1.5)

Если соединение выполнено треугольником, то фазные напряжения первичной обмотки имеют значение:

$$
U_{10\phi} = U_{AB} = U_{BC} = U_{CA}.
$$
 (1.6)

Напряжение на фазной вторичной обмотке при холостом ходе можно найти из условия неизменности коэффициента трансформации при всех режимах нагрузки:

$$
U_{20\phi} = \frac{U_{AB}}{k \cdot \sqrt{3}}.
$$
 (1.7)

Активные сопротивления обмоток при номинальном токе рассчитываются исходя из выражения:

$$
\Delta P_{K,3} = 3 \cdot r_1 \cdot I_{1HOM}^2 + 3 \cdot r_2 \cdot I_{2HOM}^2. \tag{1.8}
$$

Поэтому, значение сопротивления для первичной цепи г<sub>1</sub> будет рассчитываться как:

$$
r_1 = \frac{\Delta P_{\text{K.3.}}}{2.3 \cdot I_{1\text{HOM}}^2}.
$$
 (1.9)

Значение сопротивления для вторичной цепи г

$$
r_2 = \frac{\Delta P_{\text{K.3.}}}{2 \cdot 3 \cdot I_{2\text{HOM}}^2}.
$$
 (1.10)

2.2 Определить КПД трансформатора при разном значении нагрузки.

Коэффициент полезного действия трансформатора определяется по формуле:

$$
\eta = \frac{\beta S_{\text{HOM}} \cdot \cos \varphi}{\beta S_{\text{HOM}} \cdot \cos \varphi + \Delta P_0 + \beta^2 \cdot \Delta P_{\text{K.3}}},\tag{1.11}
$$

где  $\beta$  - коэффициент нагрузки.

КПД трансформатора достигает максимума при такой нагрузки, при которой выполняется условие:

$$
\beta^2 \cdot \Delta P_{k,3.} = \Delta P_0,\tag{1.12}
$$

Следовательно,  $\beta$  можно рассчитать, как:

$$
\beta = \sqrt{\frac{\Delta P_0}{\Delta P_{\text{K}.3.}}}.
$$
\n(1.13)

Результаты расчетов свести в таблицу 1.2.

Таблица 1.2 – Результаты расчетов

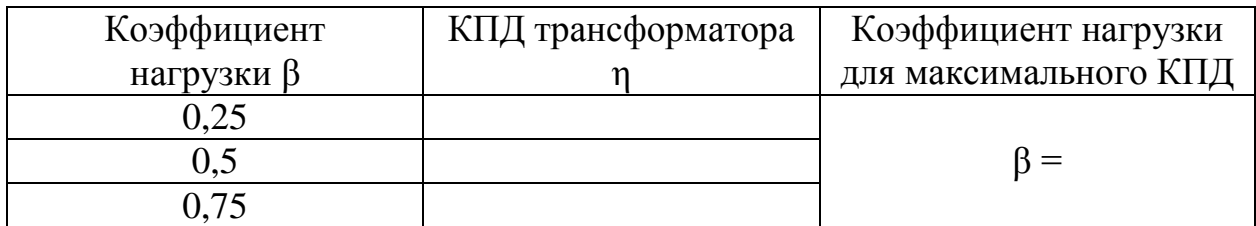

Построить график зависимости η = f(x). Сделать вывод.

2.3 Выбор высоковольтных защитных устройств.

Для начала необходимо произвести расчёт номинальных токов трансформатора со стороны низкого (НН) и высокого (ВН) напряжения.

Для НН:

$$
I = \frac{S_{HOM}}{\sqrt{3} \cdot U_{BH}}.
$$
 (1.14)

Для ВН:

$$
I = \frac{S_{HOM}}{\sqrt{3} \cdot U_{HH}}.
$$
 (1.15)

Начальное действующее значение периодической составляющей токов короткого замыкания (далее КЗ) определяется:

Для НН:

$$
I_{\text{HO}}^{(3)} = \frac{S_{\text{K.HH}}^{(3)}}{\sqrt{3} \cdot U_{\text{HH}}}.
$$
 (1.16)

Для ВН:

$$
I_{\text{IIO}}^{(3)} = \frac{S_{\text{K.HH}}^{(3)}}{\sqrt{3} \cdot U_{\text{BH}}}
$$
 (1.17)

где  $S_{K,HH}^{(3)}$  – мощность трехфазного КЗ на вводах низкого напряжения, кВт.

$$
S_{K.HH}^{(3)} = \frac{S_{K.BH}^{(3)} \cdot S_{HOM}}{S_{HOM} + U_{K} \cdot S_{K.BH}^{(3)}}.
$$
 (1.18)

где  $S_{K,BH}^{(3)}$  – мощность трехфазного КЗ на вводах высокого напряжения, кВт.  $U_{\kappa}$  - напряжение КЗ, %.

Принять  $S_{K,BH}^{(3)} = 5000$  MBт.

Действующее значение периодической составляющей токов трёхфазного КЗ определяется:

Для ВН:

$$
I_{II}^{(3)} = \frac{I_{IIO.BH}^{(3)}}{\sqrt{1 + 2 \cdot (K_{yH} - 1)^2}}.
$$
 (1.19)

Для НН:

$$
I_{\Pi}^{(3)} = \frac{I_{\Pi O. H H}^{(3)}}{\sqrt{1 + 2 \cdot (K_{y\pi} - 1)^2}}.
$$
 (1.20)

где К<sub>ул</sub>-ударный коэффициент, его значения в приближенных расчётах допускается принимать: для НН К<sub>уд</sub> = 1,3; для сетей ВН К<sub>уд</sub> = 1,8.

Мгновенное амплитудное значение полного тока КЗ (ударный ток КЗ):

$$
i_{y\mu} = \sqrt{2} \cdot K_{y\mu} \cdot I_{\Pi O}.
$$
 (1.21)

По полученным данным с помощью Приложения А выбрать высоковольтный автоматический выключатель.

#### **3 Контрольные вопросы**

3.1 Что такое силовой трансформатор? Принцип его работы?

3.2 Конструкционные особенности силовых трансформаторов?

3.3 Основные режимы работы силовых трансформаторов?

3.4 Как определить КПД силового трансформатора?

3.5 Сфера применения силовых трансформаторов?

3.6 Классификация силовых трансформаторов?

3.7 Как определить фазное напряжение силового трансформатора при соединении обмоток звездой и треугольником?

# **ЛАБОРАТОРНАЯ РАБОТА №4 ИССЛЕДОВАНИЕ РАБОТЫ ПОМЕХОПОДАВЛЯЮЩЕГО ФИЛЬТРА**

#### <span id="page-37-2"></span><span id="page-37-1"></span><span id="page-37-0"></span>**1 Теоретическое введение**

Помехоподавляющие или сетевые фильтры предназначены для уменьшения уровня помех, созданных источником вторичного электропитания (далее ИВЭП), проникающих в цепь источника первичного электропитания.

Фильтр устанавливают в цепи между источником первичного электропитания и самим ИВЭП. Условная схема подключения представлена на рисунке 1.1

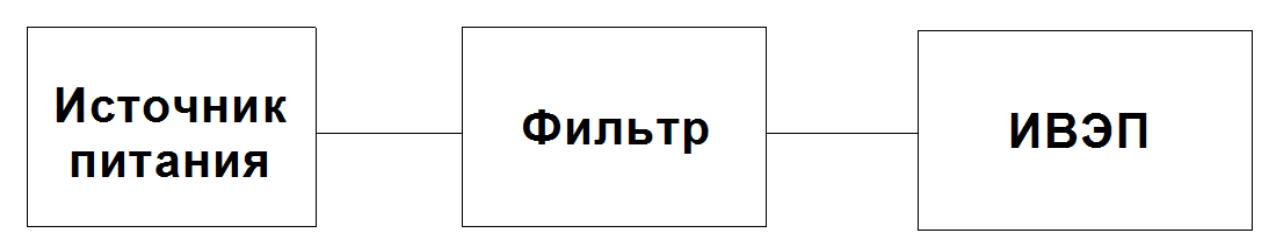

Рисунок 1.1 - Условная схема подключения фильтра

Природа генерирующих электрических машин (генераторов) такова, что на выходных клеммах генерируется ЭДС синусоидальной формы. Однако из-за присутствия пусковых токов, импульсных преобразователей и других внешних воздействиях возникают помехи. Пример такого воздействия представлен на рисунке 1.2.

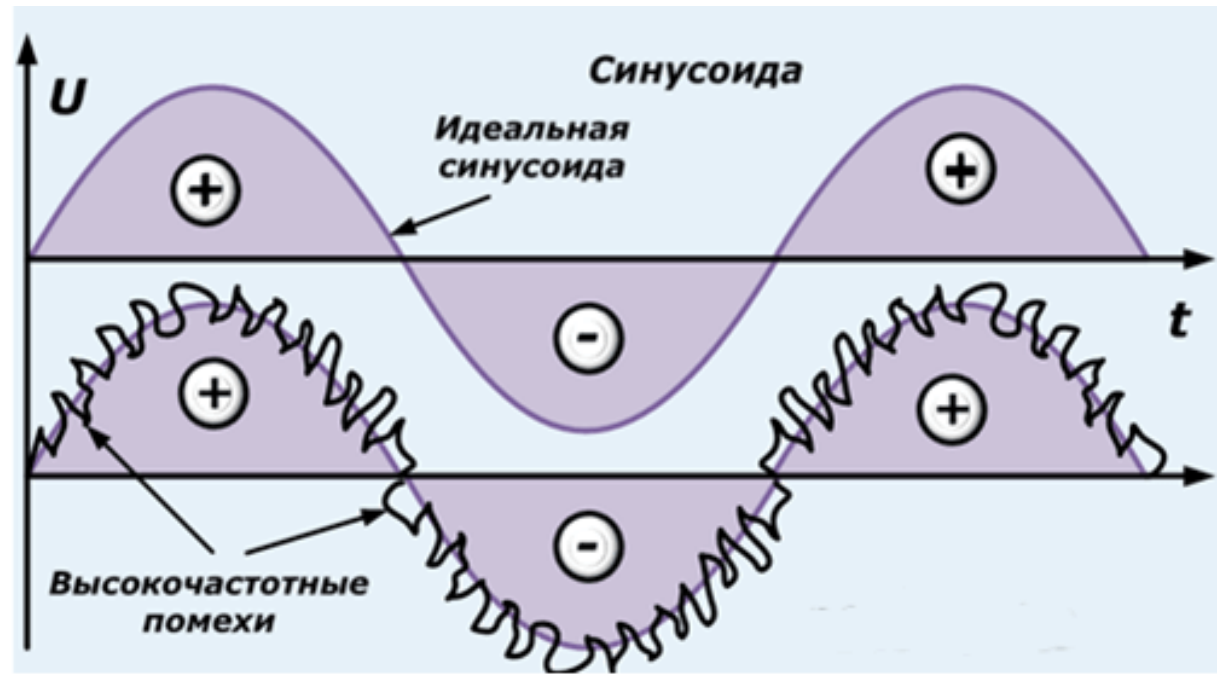

Рисунок 1.2 – Воздействие высокочастотных помех на входной сигнал

Помеха – это любое воздействие, накладывающееся на полезный сигнал и затрудняющее его прием. Помехи весьма разнообразны как по своему происхождению, так и по физическим свойствам.

В проводных каналах связи основным видом помех являются импульсные шумы и прерывная связь. Появление импульсных помех часто связано с автоматической коммутацией и с перекрестными наводками. Прерывание связи есть явление, при котором сигнал в линии резко затухает или совсем исчезает.

Основной источник не идеального сигнала – электромагнитные помехи (ЭМП). Подходов к классификации ЭМП существует немало: по источнику их возникновения, среде распространения, характеру воздействияна технические средства.

Исходя из среды распространения ЭМП делятся на:

- индуктивные помехи, которые распространяются в виде электромагнитных полей в непроводящих средах;

- кондуктивные помехи, к ним относятся токи, которые протекают по проводящим конструкциям, а также земле.

По характеру воздействия на измерительный сигнал помехи разделяются на аддитивные и неаддитивные (в частности, мультипликативные). Первые суммируются с измерительным сигналом, вторые вызывают паразитную

модуляцию измерительного сигнала. По механизму воздействия на измерительные цепи различают:

- помехи нормального вида (поперечные);

- помехи общего вида (продольные).

Поперечные и продольные помехи, прежде всего, действуют на соединительные линии и имеют широкий спектр частот. Помехи нормального вида (поперечные) возникают в измерительной цепи, как в электромагнитном контуре. Помехи нормального вида обусловлены наличием кондуктивных, емкостных и индуктивных связей измерительных цепей с внешними источниками электрических и электромагнитных сигналов. Это могут быть, например, наводки от силовых кабелей, наводки от коммутационных процессов, наводки от излучений радиостанций, перекрестные наводки от других измерительных цепей. Такие помехи имеют преимущественно аддитивный характер и называются также - дифференциальными, так как по-разному действуют на входы измерительного устройства. Амплитудные значения помех нормального вида, на практике, могут достигать единиц и десятков мВ. Для предварительной оценки возможной величины помехи некоторыми фирмами рекомендуется использовать следующее эмпирическое соотношение. В измерительной цепи протяженностью в 1 м, расположенной на расстоянии 1 м от силового кабеля, проходящего параллельно этой цепи и с током потребления нагрузкой 1 А, наводится помеха порядка 1 мВ.

В конструкциях фильтров используют сосредоточенные или распределённые реактивные элементы, такие как катушки индуктивности Lи конденсаторы С. Сопротивление реактивных элементов зависит от частоты сигнала, поэтому, комбинируя их, можно добиться усиления или ослабления гармоник с нужными частотами.

Известно, что индуктивное сопротивление катушки прямо пропорционально частоте тока, проходящего через нее, следовательно, чем выше частота тока, текущего через катушку, — тем большее реактивное сопротивление она этому току оказывает, то есть сильнее задерживает переменные токи на частотах более высоких и легче пропускает токи с частотами более низкими.

Конденсатор — напротив - чем выше частота тока — тем легче данный переменный ток через него проникает, а чем ниже частота тока — тем большим препятствием для тока оказывается этот конденсатор. Схематически фильтры нижних и верхних частот бывают Г-образными, Т-образными и Побразными (многозвенными).

Схема простейшего LC-фильтра представлена на рисунке 1.3.

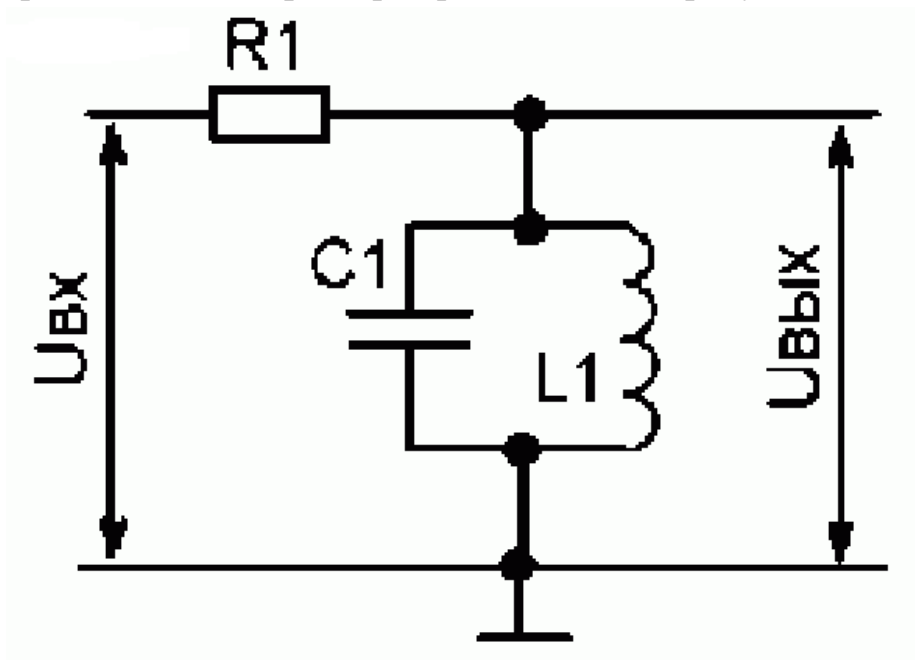

Рисунок 1.3 - Простейший LC-фильтр

В зависимости от последовательности соединения катушки индуктивности L и конденсатора С относительно источника сигнала и нулевой шины, получится фильтр верхних частот - ФВЧ или фильтр нижних частот -ФНЧ

На рисунке 1.4 представлена схема Г–образного ФВЧ и ФНЧ.

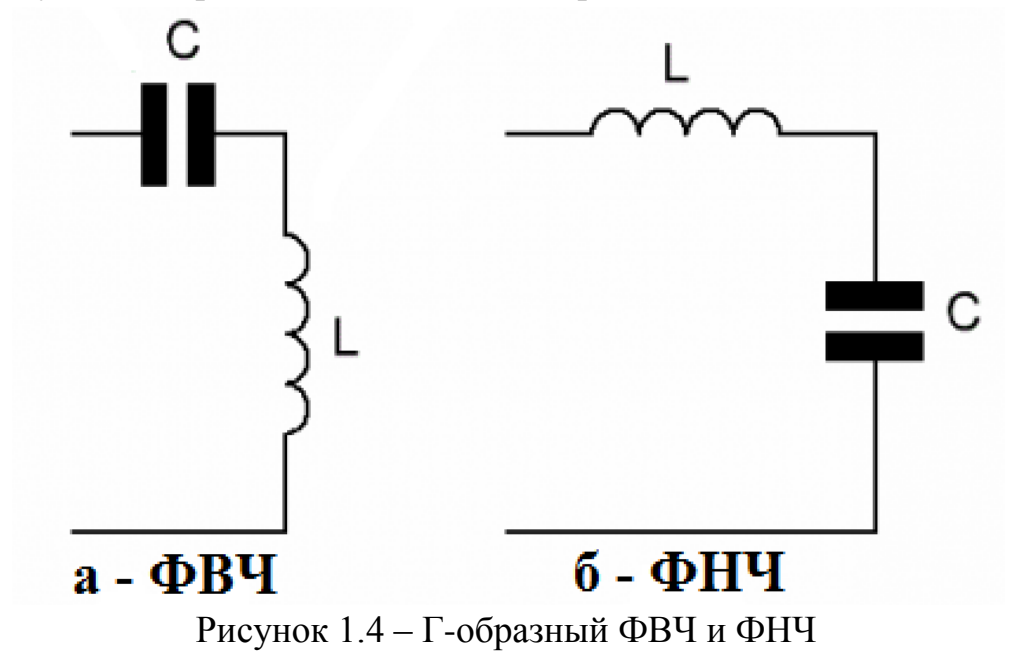

На рисунке 1.5 представлен Т-образный LC-фильтр.

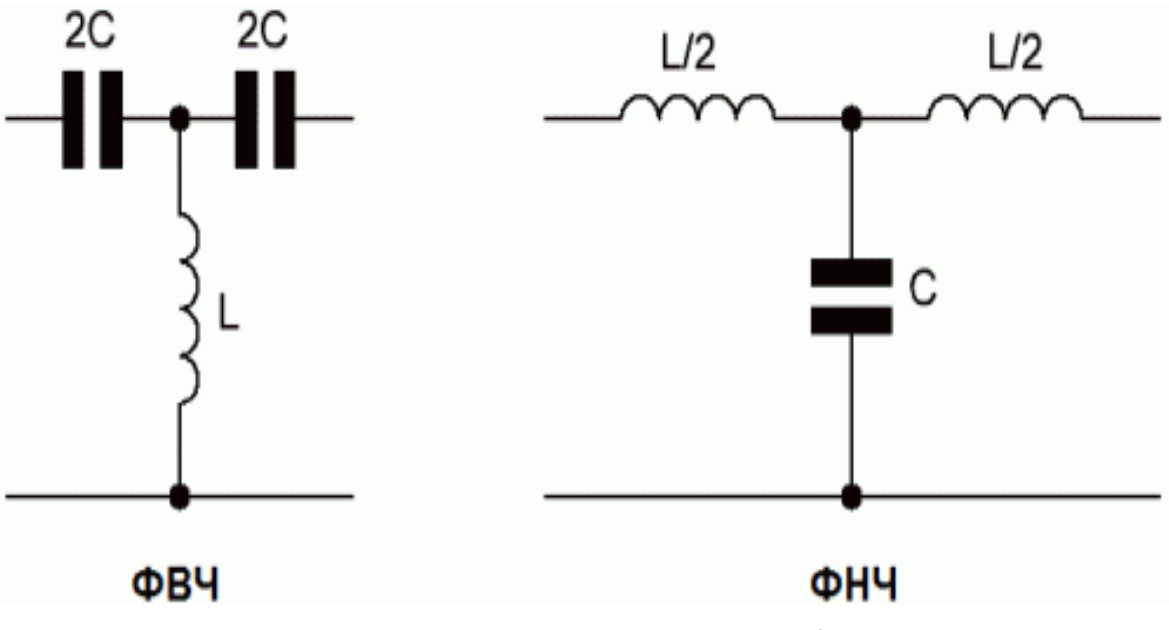

Рисунок 1.5 - Т-образный LC-фильтр

Для того чтобы ослабить шунтирующее действие фильтра на чувствительные цепи, подключенные за ним, применяют Т-образные фильтры. Здесь к Г-образному звену, со стороны его выхода, добавляется дополнительный реактивный элемент.

Практически рассчитанная для Г-образного LC-фильтра емкость или индуктивность заменяется последовательным включением пары одинаковых элементов, чтобы их суммарное реактивное сопротивление было бы равно расчетному элементу, который заменяется на данную пару (ставят две вдвое меньших индуктивности или два вдвое больших по емкости конденсатора). На рисунке 1.6 представлена схема П-образный LC-фильтр.

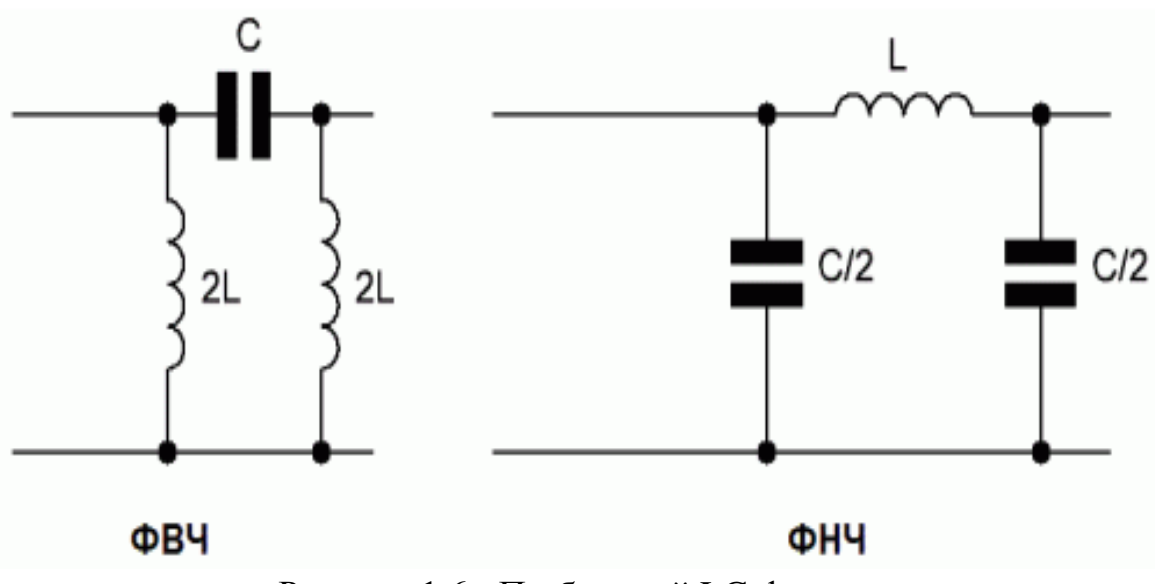

Рисунок 1.6 - П-образный LC-фильтр

Добавляя дополнительный элемент к Г-образному звену, но не сзади, а спереди, получают П-образный фильтр. Такая схема сильнее шунтирует источник входного сигнала. Здесь добавляемый элемент составляет половину расчетной для Г-образного звена емкости (которая просто делится на два емкостных элемента) либо удвоенную величину индуктивности, которая теперь получается параллельным включением двух катушек.

Чем больше в фильтре звеньев — тем точнее получится фильтрация. В итоге наибольшую амплитуду на нагрузке будет иметь та частота, которая для данного фильтра окажется ближе всего к его резонансной частоте (условие - индуктивная составляющая звена равна на этой частоте его емкостной составляющей), остальная часть спектра будет подавлена.

Применение многозвенных фильтров делает возможным очень точно выделять сигнал нужной частоты из зашумленного сигнала. Даже если амплитуда на частоте среза относительно мала, остальная часть диапазона будет подавлена общим действием звеньев фильтра.

Эффективность помехоподавляющих фильтров А обычно оценивают вносимым затуханием для сигнала помех. Его принято выражать в децибелах:

$$
A = 20lg \frac{U_1}{U_2},
$$
 (1.1)

где  $\mathbf{U}_1$  - напряжение помех при отсутствии фильтра;

 $\mathrm{U}_2$  - напряжение помех при наличии фильтра.

### 2 Выполнение работы

2.1 Провести исследование действия поперечной помехи на полезный информационный сигнал.

В качестве сигнала помехи необходимо использовать сумму частот в определенном соотношении. Данные параметры представлены в таблице 1.1.

| Вариант        | Частоты   | Соотношение   |
|----------------|-----------|---------------|
|                | 25,40,90  | 0,2; 0,7; 0,1 |
| $\overline{c}$ | 15,40,100 | 0,2;0,7;0,1   |
| $\overline{3}$ | 20,60,80  | 0,2;0,7;0,1   |
| $\overline{4}$ | 25,60,100 | 0,2; 0,7; 0,1 |
| $\overline{5}$ | 30,40,90  | 0,2; 0,7; 0,1 |
| 6              | 10,50,100 | 0,2; 0,7; 0,1 |
| $\overline{7}$ | 30,70,90  | 0,2; 0,7; 0,1 |
| 8              | 50,75,100 | 0,2;0,7;0,1   |
| 9              | 25,75,100 | 0,2; 0,7; 0,1 |
| 10             | 40,80,100 | 0,2; 0,7; 0,1 |
| 11             | 25,60,90  | 0,2; 0,7; 0,1 |
| 12             | 30,50,100 | 0,2;0,7;0,1   |
| 13             | 25,40,90  | 0,2; 0,7; 0,1 |
| 14             | 15,45,75  | 0,2; 0,7; 0,1 |
| 15             | 20,80,100 | 0,2; 0,7; 0,1 |
| 16             | 30,60,90  | 0,2; 0,7; 0,1 |
| 17             | 25,50,75  | 0,2; 0,7; 0,1 |
| 18             | 30,65,95  | 0,2; 0,7; 0,1 |
| 19             | 40,70,100 | 0,2; 0,7; 0,1 |
| 20             | 10,50,80  | 0,2; 0,7; 0,1 |
| 21             | 10,60,100 | 0,2; 0,7; 0,1 |
| 22             | 15,70,100 | 0,2; 0,7; 0,1 |
| 23             | 15,40,80  | 0,2; 0,7; 0,1 |
| 24             | 30,60,75  | 0,2; 0,7; 0,1 |
| 25             | 25,50,100 | 0,2; 0,7; 0,1 |

Таблица 1.1 - Частоты и их соотношение

Величина помехи при наложении на полезный сигнал должна составлять 2% от максимального значения полезного сигнала.

В качестве полезного сигнала у<sub>поле</sub>необходимо принять уравнение синусоиды:

$$
y_{\text{non c}} = \sin(2\cdot \pi \cdot 0, 1 \cdot t),\tag{1.2}
$$

где t - время длительности колебания.

Уравнение для исследования каждой из частот у<sub>част N</sub> берется из выражения:

$$
y_{\text{vac}_{\text{T}} N} = \sin(2 \cdot \pi \cdot 0, 1 \cdot t \cdot f),\tag{1.3}
$$

где f - исследуемая частота.

В программе Excel необходимо построить графики каждой из исследуемых частот, а также полезный сигнал.

2.2 Провести исследование работы фильтра для устранения помехи. Провести моделирование работы фильтра, выбрать коэффициент постоянной времени, определить степень ослабления поперечной помехи.

Для того, чтобы правильно рассчитать сумму сигналов помехи у<sub>сумм с п</sub>, необходимо воспользоваться формулой:

$$
y_{cymm_{c_n}^{-}} = A \cdot y_{i_{3}^{3H_{u}^{-}} \cdot 4a c T_{c_n}^{-1}} + B \cdot y_{i_{3}^{3H_{u}^{-}} \cdot 4a c T_{c_n}^{-2}} + C \cdot y_{i_{3}^{3H_{u}^{-}} \cdot 4a c T_{c_n}^{-3}},
$$
 (1.4)

где А, В, С - значения соотношений сумм частот;

 $y_{i_{.3H_{.}}\text{vacr}_{.1}}, y_{i_{.3H_{.}}\text{vacr}_{.2}}, y_{i_{.3H_{.}}\text{vacr}_{.3}}$ -значение синусоиды для каждой из частот в определенный момент времени.

Уравнение, для построения сигнала с помехи у<sub>сигн помех</sub>:

$$
y_{\text{curr\_nomex}} = \frac{y_{i_{\text{CYMM\_c\_II}}}}{5} + y_{i_{\text{\_non\_c}}},
$$
 (1.5)

где у<sub>і сумм с п</sub>-значение суммы сигналов помехи в определенный момент времени;

 $y_{i \text{ non } c}$  - значение полезного сигнала в определенный момент времени.

Построить график, на котором будет представлен результат расчета уравнения сигнала с помехи.

2.3 Провести моделирование работы фильтра, выбрать коэффициент постоянной времени, определить степень ослабления поперечной помехи.

Чтобы отфильтровать сигнал с помехой необходимо использовать фильтр с параметром 0,1. Поэтому уравнение для расчета фильтра у<sub>фильтр</sub> будет выглядеть как:

$$
y_{\phi_{\text{HJIETP}}} = \frac{0.01}{0.1} \cdot \left( y_{\text{CHTH\_IOMex}} - y_{\phi_{\text{HJIETP.N-1}}} \right) + y_{\phi_{\text{HJIETP.N-1}}},
$$
(1.6)

где  $y_{\text{dual-FD,N-1}} -$ предыдущее значение  $y_{\text{dual-FD}}$ .

На одном графике отобразить сигнал с помехой, а также полученный сигнал с фильтром. Сделать вывод о том, справляется ли рассчитанный фильтр с устранением помех.

2.4 Построить графики амплитудно-частотная характеристика (далее АЧХ) фильтра. Для этого необходимо принять диапазон исследуемой амплитуды в пределах [0,01; 0,1].

Чтобы правильно построить АЧХ, необходимо провести расчеты для каждого значения амплитуды А отдельно:

$$
A = \frac{1}{\sqrt{A_N^2 \cdot \omega^2 + 1}},\tag{1.7}
$$

 $A_N$  – значение амплитуды из выбранного диапазона; где ω - угловая частота.

Угловая частота о рассчитывается как:

$$
\omega = 2 \cdot \pi \cdot f. \tag{1.8}
$$

Результаты расчетов необходимо внести в таблицу 1.2.

Таблица 1.2 - Результаты расчетов

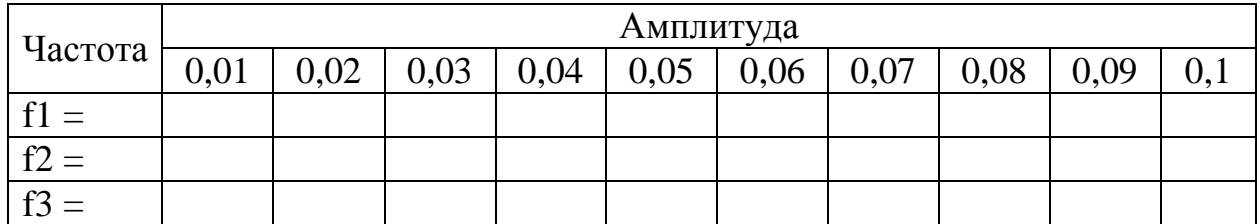

Построить графики АЧХ. По полученным графикам сделать вывод для каждой из частот.

### 3 Контрольные вопросы

3.1Что такое помеха? Как выглядит основная классификация помех?

3.2 Для чего предназначены помехоподавляющие (сетевые) фильтры? Как выглядит условная схема подключения фильтров?

3.3 Что такое ФНЧ и ФВЧ?

- 3.4 Как выглядит схема для Г-образного фильтра?
- 3.5 Как выглядит схема для Т-образного фильтра?
- 3.6 Как выглядит схема для П-образного фильтра?
- 3.7 Что такое эффективность помехоподавляющих фильтров?

# <span id="page-45-1"></span><span id="page-45-0"></span>**ЛАБОРАТОРНАЯ РАБОТА № 5 ИССЛЕДОВАНИЕ РАБОТЫ СИСТЕМЫ ИЗМЕРЕНИЯ ТЕМПЕРАТУРЫ НА ОСНОВЕ ТЕРМОПАРЫ**

#### <span id="page-45-2"></span>**1 Теоретическое введение**

Термопара — пара проводников из различных материалов, соединённых на одном конце и формирующих часть устройства, использующего термоэлектрический эффект для измерения температуры. Концы этих проводников образуют контакт (горячий спай), выполненный путем скручивания, сварочного шва или сваркой встык. Свободные концы термопары замыкаются с помощью компенсационных проводов на контакты измерительного прибора или соединяются с автоматическим устройством управления. в точках соединения образуется другой, так называемый холодный спай.

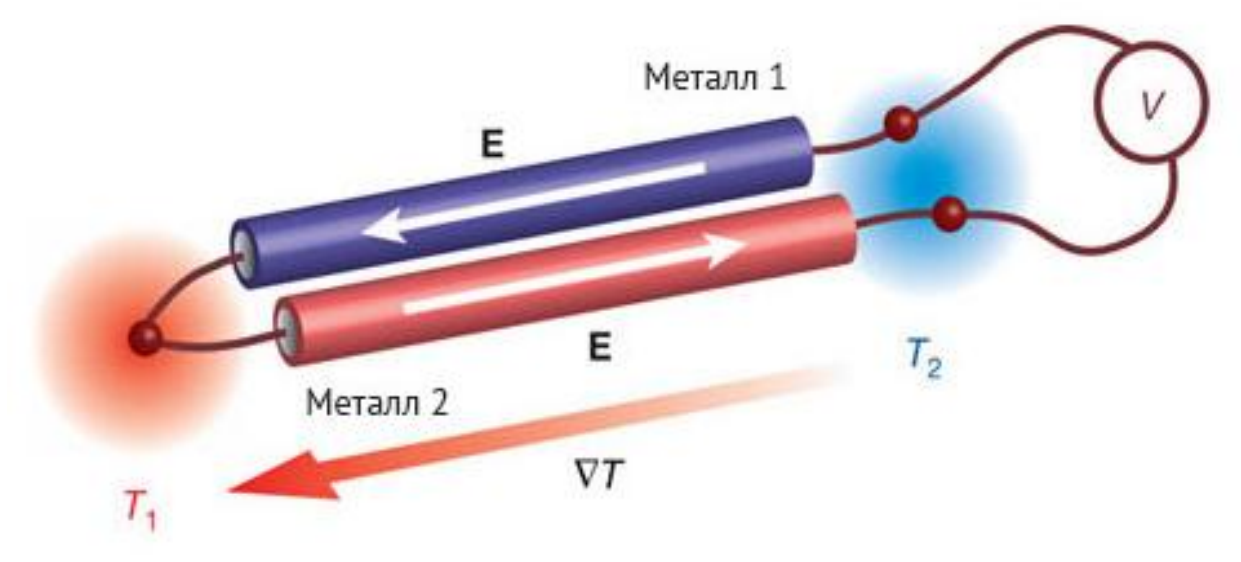

На рисунке 1.1 представлен общий вид устройства термопары.

Рисунок 1.1 – Общий вид устройства термопары

Красным цветов выделена зона горячего спая, синим – холодного спая. Принцип действия основан на эффекте Зеебека или, иначе, термоэлектрическом эффекте. Между соединёнными проводниками имеется контактная разность потенциалов; если стыки связанных в кольцо проводников находятся при одинаковой температуре, сумма таких разностей потенциалов равна нулю. Когда же стыки разнородных проводников находятся при разных температурах, разность потенциалов между ними зависит от разности температур. Коэффициент пропорциональности в этой зависимости называют коэффициентом термо-ЭДС. У разных металлов коэффициент термо-ЭДС разный и, соответственно, разность потенциалов, возникающая между кон-

цами разных проводников, будет различная. Помещая спай из металлов с отличными от нуля коэффициентами термо-ЭДС в среду с температурой Т1можно получить напряжение между противоположными контактами, находящимися при другой температуре Т2 которое будет пропорционально разности температурТ1-Т2.

Различные сплавы, используемые для изготовления термопар, обладают различными коэффициентами термо-ЭДС. В зависимости от того, из каких металлов изготовлены термоэлектроды, различают основные типы термопар. Они представлены в таблице 1.1.

| Тип термопары            | Металл термопары               | Свойства                                                                                                    |  |  |  |
|--------------------------|--------------------------------|----------------------------------------------------------------------------------------------------|--|--|--|
| $T\Pi\Pi(R, S)$          | Платинородий +<br>платина      | Для работы в газовых средах, окис-<br>ленных средах. Недостаток - чувст-<br>вительны к примесям, нагарам, тре-<br>буют стерильных условий произ-<br>водства.                                               |  |  |  |
| <b>THP</b>               | Платинородий +<br>платинородий | Предназначены для измерения тем-<br>пературы окисилительных и ней-<br>тральных газовых сред, не взаимо-<br>действующих с материалом термо-<br>электродов и не разрушающих ма-<br>териал защитной арматуры. |  |  |  |
| TXA(K)                   | Вольфрам + родий               | Для работы в нещелочных средах.<br>Измеряет в пределах -250+2500 С                                                                                                    |  |  |  |
| THH (N)                  | Никросил+ нисил                | Диапазон температур — $01230^{\circ}$ С,<br>относится к группе универсальных<br>термопар                                                                                                    |  |  |  |
| TXK(J)                   | Железо + констан-<br>тан       | $-200$ до $+750^{\circ}$ С Дешевый и надеж-<br>ный вариант для промышленности.                                                                                                    |  |  |  |
| TMK(T)                   | Медь + константан              | -250+400°Снедорогие термопары                                                                                                    |  |  |  |
| TXK(L)                   | Хромель+ копель                | Наибольшая чувствительностью, но<br>ограничены по диапазону измере-<br>ний - до 600 °С и очень хрупкие.                                                                                                    |  |  |  |
| TBP (A-1, A-2,<br>$A-3)$ | Вольфрам + рений               | Диапазон измерений -2200°С в нор-<br>мальных средах. Сложны в произ-<br>водстве и эксплуатации.                                                                                                    |  |  |  |

Таблина 1.1 – Основные типы термопар

В зависимости от назначения термодатчика спаи термопар могут иметь различную конфигурацию. Существуют одноэлементные и двухэлементные спаи. Они могут быть как заземленные на корпус колбы, так и незаземленными.

На рисунке 1.2 представлены схемы соединения спай термопар. н нн и MИ ин

Рисунок 1.2 – Схемы соединения спай термопар

Буквами обозначено:

И - один спай, изолированный от корпуса;

Н – один соединенный с корпусом спай;

ИИ- два изолированных друг от друга и от корпуса спая;

2И – сдвоенный спай, изолированный от корпуса;

ИН – два спая, один из которых заземлен;

НН – два неизолированных спая, соединенных с корпусом.

Наиболее распространены два способа подключения термопары к измерительным преобразователям: простой и дифференциальный. В первом случае измерительный преобразователь подключается напрямую к двум термоэлектродам. Во втором случае используются два проводника с разными коэффициентами термо-ЭДС, спаянные в двух концах, а измерительный преобразователь включается в разрыв одного из проводников.

Для дистанционного подключения термопар используются удлинительные или компенсационные провода. Удлинительные провода изготавливаются из того же материала, что и термоэлектроды, но могут иметь другой диаметр. Компенсационные провода используются в основном с термопарами из благородных металлов и имеют состав, отличный от состава термоэлектродов. Требования к проводам для подключения термопар установлены в стандарте МЭК 60584-3.

Способы, позволяющие повысить точность измерительной системы, включающей термопарный датчик:

— миниатюрную термопару из очень тонкой проволоки следует подключать только с использованием удлинительных проводов большего диаметра;

— не допускать по возможности механических натяжений и вибраций

термопарной проволоки;

— при использовании длинных удлинительных проводов, во избежание наводок, следует соединить экран провода с экраном вольтметра и тщательно перекручивать провода;

— по возможности избегать резких температурных градиентов по длине термопары;

— материал защитного чехла не должен загрязнять электроды термопары во всем рабочем диапазоне температур и должен обеспечить надежную защиту термопарной проволоки при работе во вредных условиях;

— использовать удлинительные провода в их рабочем диапазоне и при минимальных градиентах температур;

— для дополнительного контроля и диагностики измерений температуры применяют специальные термопары с четырьмя термоэлектродами, которые позволяют проводить дополнительные измерения сопротивления цепи для контроля целостности и надежности термопар.

Термопары используются везде, где требуется изменение температуры в технологической среде. Они применяются в автоматизированных системах управления в качестве датчиков температуры. Термопары типа ТВР, у которых внушительный диаметр термоэлектрода, незаменимы там, где требуется получать данные о слишком высокой температуре, в частности в металлургии. Газовые котлы, конвекторы, водонагревательные колонки также оборудованы термоэлектрическими преобразователями.

Преимущества:

- высокая точность измерений;

- достаточно широкий температурный диапазон;

- высокая надежность;

- простота в обслуживании;

- дешевизна.

Недостатки:

- влияние свободных спаев на показатели приборов;

- ограничение пределов рабочего диапазона нелинейной зависимостью ТЭДС от степени нагревания, порождающей сложности в разработке вторичных преобразователей сигналов%

- при длительной эксплуатации в условиях перепадов температур ухудшаются градуировочные характеристики;

- необходимость в индивидуальной градуировке для получения высокой точности измерений, в пределах погрешности в 0,01°С.

Благодаря тому, что проблемы, связанные с недостатками решаемы, применение термопар более чем оправдано.

### 2 Выполнение работы

2.1 Используя программу Excel определить и построить статическую характеристику термопары. Исходные данные необходимо взять из таблицы 1.2.

| Вари-<br>ант   | Тип<br>термо-<br>пары | Условия обо-<br>значения но-<br>минальных<br>статических<br>характеристик<br>преобразова-<br>телей | Диапазон<br>измеряемых<br>температур<br>при дли-<br>тельном<br>применении<br>дл, °С | Предель-<br>ная тем-<br>пература<br>при крат-<br>ковремен-<br>ном при-<br>менении<br>tкр, °С | ТЭД<br>мB,<br>ДЛЯ<br>Tem-<br>пера-<br>туры<br>$\rm ^{\circ}C$ | Входное<br>сопро-<br>тивление<br>R1, OM |
|----------------|-----------------------|----------------------------------------------------------------------------------------------------|-------------------------------------------------------------------------------------|----------------------------------------------------------------------------------------------|---------------------------------------------------------------|-----------------------------------------|
| $\mathbf{1}$   | <b>TIIII</b>          | $\Pi \Pi(S)$                                                                                       | 01300                                                                               | 1600                                                                                         | $\boldsymbol{0}$                                              | 150                                     |
| $\overline{2}$ | <b>TBP</b>            | $BP(A)-1$                                                                                          | 02200                                                                               | 2500                                                                                         | $\mathbf{1}$                                                  | 200                                     |
| $\overline{3}$ | <b>TBP</b>            | $BP(A)-2$                                                                                          | 01800                                                                               | 2500                                                                                         | $\overline{2}$                                                | 250                                     |
| $\overline{4}$ | <b>TBP</b>            | $BP(A)-3$                                                                                          | 01800                                                                               | 2500                                                                                         | $\overline{3}$                                                | 400                                     |
| 5              | <b>TIIP</b>           | $\Pi P(B)$                                                                                         | 3001600                                                                             | 1800                                                                                         | $\overline{4}$                                                | 250                                     |
| 6              | TПП                   | $\Pi\Pi(R)$                                                                                        | 01300                                                                               | 1600                                                                                         | 5                                                             | 250                                     |
| $\overline{7}$ | <b>TIIII</b>          | $\Pi\Pi(S)$                                                                                        | 01300                                                                               | 1600                                                                                         | 6                                                             | 300                                     |
| 8              | <b>TBP</b>            | $BP(A)-1$                                                                                          | 02200                                                                               | 2500                                                                                         | $\overline{7}$                                                | 350                                     |
| 9              | <b>TBP</b>            | $BP(A)-2$                                                                                          | 01800                                                                               | 2500                                                                                         | 8                                                             | 400                                     |
| 10             | <b>TIIP</b>           | $\Pi P(B)$                                                                                         | 3001600                                                                             | 1800                                                                                         | 9                                                             | 450                                     |
| 11             | <b>TXA</b>            | XA(K)                                                                                              | $-200.+1000$                                                                        | 1300                                                                                         | $\boldsymbol{0}$                                              | 500                                     |
| 12             | <b>TXK</b>            | XK(L)                                                                                              | $-200+600$                                                                          | 800                                                                                          | $\mathbf{1}$                                                  | 300                                     |
| 13             | <b>TXK</b>            | XK(E)                                                                                              | $-200+700$                                                                          | 900                                                                                          | $\overline{2}$                                                | 200                                     |
| 14             | ТПП                   | $\Pi\Pi(S)$                                                                                        | 01300                                                                               | 1600                                                                                         | $\overline{3}$                                                | 450                                     |
| 15             | <b>TBP</b>            | $BP(A)-2$                                                                                          | 01800                                                                               | 2500                                                                                         | $\overline{4}$                                                | 500                                     |
| 16             | <b>TBP</b>            | $BP(A)-1$                                                                                          | 02200                                                                               | 2500                                                                                         | 5                                                             | 550                                     |
| 17             | <b>TXA</b>            | XA(K)                                                                                              | $-200+1000$                                                                         | 1300                                                                                         | 6                                                             | 300                                     |
| 18             | <b>TXK</b>            | XK(L)                                                                                              | $-200+600$                                                                          | 800                                                                                          | $\boldsymbol{7}$                                              | 200                                     |
| 19             | ТПП                   | $\Pi\Pi(S)$                                                                                        | 01300                                                                               | 1600                                                                                         | $8\,$                                                         | 250                                     |
| 20             | <b>TBP</b>            | $BP(A)-2$                                                                                          | 01800                                                                               | 2500                                                                                         | 9                                                             | 150                                     |
| 21             | <b>TXK</b>            | XK(E)                                                                                              | $-200+700$                                                                          | 900                                                                                          | $\boldsymbol{0}$                                              | 300                                     |
| 22             | <b>TBP</b>            | $BP(A)-2$                                                                                          | 01800                                                                               | 2500                                                                                         | $\mathbf{1}$                                                  | 200                                     |
| 23             | <b>THP</b>            | $\Pi P(B)$                                                                                         | 3001600                                                                             | 1800                                                                                         | $\mathbf{2}$                                                  | 400                                     |
| 24             | <b>TBP</b>            | $BP(A)-2$                                                                                          | 01800                                                                               | 2500                                                                                         | 3                                                             | 450                                     |
| 25             | <b>TXK</b>            | XK(E)                                                                                              | $-200+700$                                                                          | 900                                                                                          | $\overline{4}$                                                | 300                                     |

Таблица 1.2. - Исходные данные для термопары

Статическая характеристика термопары строиться исходя из соотноше-

ния:

$$
T \mathfrak{A} C = f(t \mathfrak{A} \mathfrak{A}), \tag{1.1}
$$

ТЭДС - термо-ЭДС. где

Значения ТЭДС, необходимые для построения статической характеристики термопары берутся в соответствии с ГОСТ 3044-84, который можно скачать по ссылке https://meganorm.ru/Data2/1/4294824/4294824876.pdf.

В соответствии с вариантом, в ГОСТе находится тип термопары. Далее выбирается столбик «ТЭД мВ, для температуры °С» и копируется в программу Excel до указанной предельной температуры. Наглядно правильны выбор ТЭД представлен на рисунках 1.3...

THE TBP Номинальная статическая характеристика преобразования ВР (А)-1

| Рисунок 1.3 – Шаг первый «Выбор типа термопары» |  |  |  |  |
|-------------------------------------------------|--|--|--|--|
|                                                 |  |  |  |  |

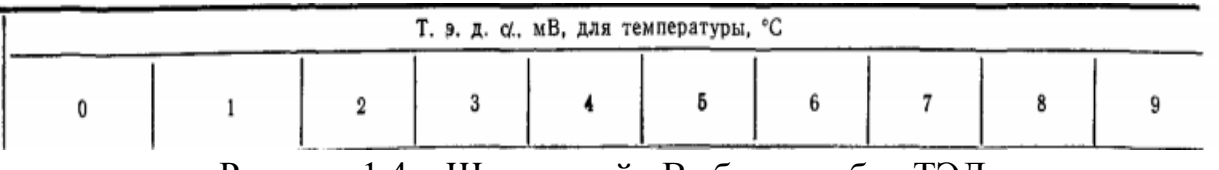

Рисунок 1.4 – Шаг второй «Выбор столбца ТЭД»

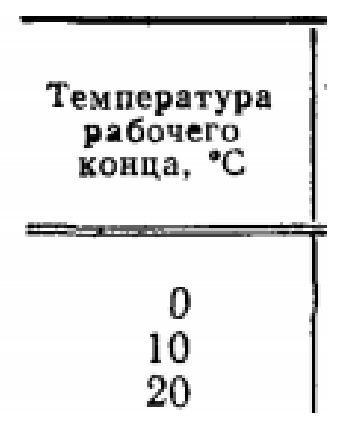

Рисунок 1.5 – Шаг третий «Определение предела рабочей температуры»

2.2 Определить чувствительность S термопары во всем рабочем диапазоне температур. Построить график чувствительности в зависимости от температуры.

Чувствительность - отношение изменения выходной величины к вызывающему его изменению входной величины. Равна производной от функции преобразования:

$$
S = \frac{dY}{dX} = \frac{\Delta Y}{\Delta X},
$$
\n(1.2)

∆Y-изменение ТЭДС в единицу времени; где

 $\Delta X$  – изменение температуры в единицу времени.

2.3 Рассчитать параметры идеального нормирующего преобразователя напряжение-напряжение (далее ПНН), для получения выходного сигнала  $0-10 B$ 

При расчете реальных устройств R1 выбирают с учетом максимального значения тока, текущего от источника. Выбирать эту величину ниже определенного предела считается не целесообразно, т.к. это влечет за собой повышение тока от источника питания и нагрев самих элементов преобразователя.

Для правильного расчёта параметры идеального ПНН значение идеального напряжения  $U_{\mu\pi}$  необходимо задать в программе Excel столбцом, значения внутри которого будут рассчитываться как:

$$
U_{\mu\mu} = \frac{10}{x + U_{\mu\mu, N-1}},
$$
\n(1.3)

где х - число строк, используемых для расчета;  $U_{\mu\mu\text{ _MARC N-1}}$ - предыдущее значение  $U_{\mu\mu}$ , В.

Коэффициент преобразователя k<sub>пр</sub> рассчитывается как:

$$
k_{\text{np}} = \frac{U_{\text{HJ},\text{MAKC}}}{\frac{\text{T3\text{JC}}}{1000}},\tag{1.4}
$$

где  $U_{\text{MLMAKC}}$  – максимальное значение идеального напряжения ПНН

Значение токоизмерительного резистора Roc:

$$
Roc = R1 \cdot k_{np}. \tag{1.5}
$$

Расчет же реального напряжения U<sub>реал</sub>на ПНН представляет собой расчет столбца в программе Excel, значения внутри которого будут рассчитываться как:

$$
U_{\text{pean}} = \frac{R_{oc}}{R1} \cdot \frac{T \Im AC}{1000} \,. \tag{1.6}
$$

Необходимые параметры идеального нормирующего преобразователя, полученные в результате расчетов, представить в таблицу 1.3.

Таблица 1.3 - Параметры идеального нормирующего преобразователя

| $n_{\text{IID}}$ | Roc | <sup>n</sup><br>--- | Roc/R1 |
|------------------|-----|---------------------|--------|
|                  |     |                     |        |

2.4 Рассчитать значение погрешности, относительной и приведенной. Погрешность  $\Delta$  рассчитывается по формуле:

$$
\Delta = U_{\text{HZ}} - U_{\text{pean}} \tag{1.7}
$$

Относительная погрешность рассчитывается по формуле:

$$
\Delta_{\text{orth}} = \frac{\Delta}{U_{\text{pean}}} \cdot 100\%.
$$
\n(1.8)

Приведенная погрешность рассчитывается по формуле:

$$
\Delta_{a\bar{b}c} = \frac{\Delta}{U_{H\mu, \text{MAKC}} - U_{H\mu, \text{MHH}}} \cdot 100\%.
$$
 (1.9)

U<sub>илмин</sub> – минимальное значение идеального напряжения ПНН. где

На одном графике построить зависимости всех погрешностей от температуры, т.е.  $\Delta = f(t)$ ,  $\Delta_{\text{orth}} = f(t)$ ,  $\Delta_{\text{afoc}} = f(t)$ . Сделать вывод о причине отклонения полученного результата от исходного задания.

#### 3 Контрольные вопросы

3.1 Что такое термопара?

3.2 Какие существуют типы термопар, каковы их особенности?

3.3 Как рассчитать погрешность измерений в термопаре, а также ее относительное и приведенное значение?

3.4 Что такое чувствительность термопары? Как выглядит формула для ее расчета?

3.5 Каковы преимущества и недостатки применения термопар?

3.6 Какие есть способы, позволяющие увеличить точность измерительной системы, включающей термопарный датчик?

3.7 В чем состоит принцип действия термопары?

# **СПИСОК ИСПОЛЬЗОВАННЫХ ИСТОЧНИКОВ**

1. Сипайлова Н.Ю. Электрические и электронные аппараты. Проектирование: учеб.пособие для прикладного бакалавриата. – М.: Издательство Юрайт, 2018. – 167 с.

2. ТельмановаЕ.Д. Электрические и электронные аппараты: учеб. пособие. /Е.Д.Тельманова,– 2-еизд., перераб. идоп. Екатеринбург: Изд-во ГОУВПО «Рос. гос. проф.-пед. ун-т», 2010 г

3. Курбатов П.А. Электрические и электронные аппараты : учебник для ВУЗов. – М. : Издательство Юрайт, 2016. — 440 с.

4. Розанов Ю.К. Электрические и электронные аппараты: Учебник для ВУЗов. –2-е изд., испр. и доп. – М.: Информэлектро, 2001. – 420 с

# **ПРИЛОЖЕНИЕ А**

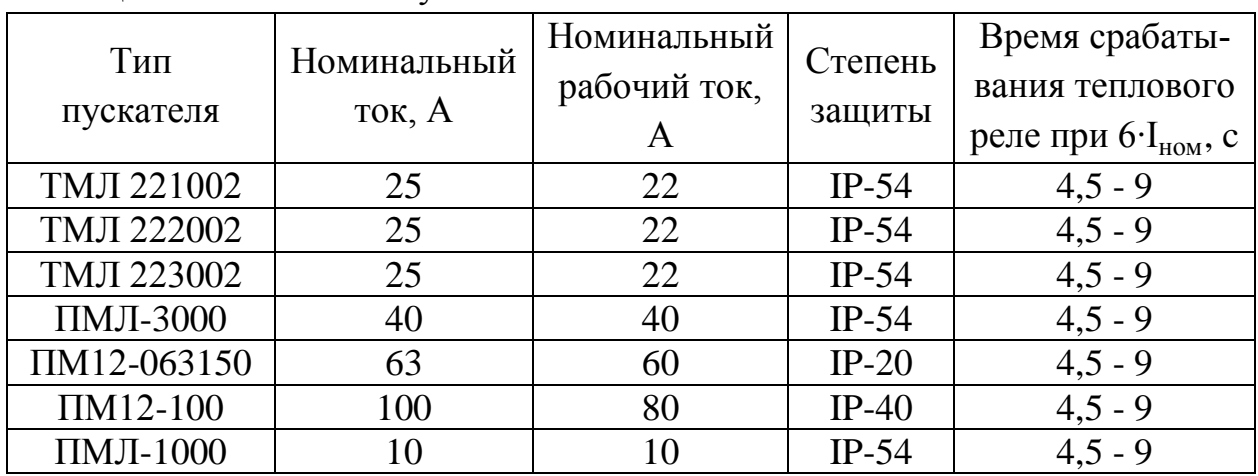

# Таблица 1 – Магнитные пускатели

# Таблица 2 – Контакторы

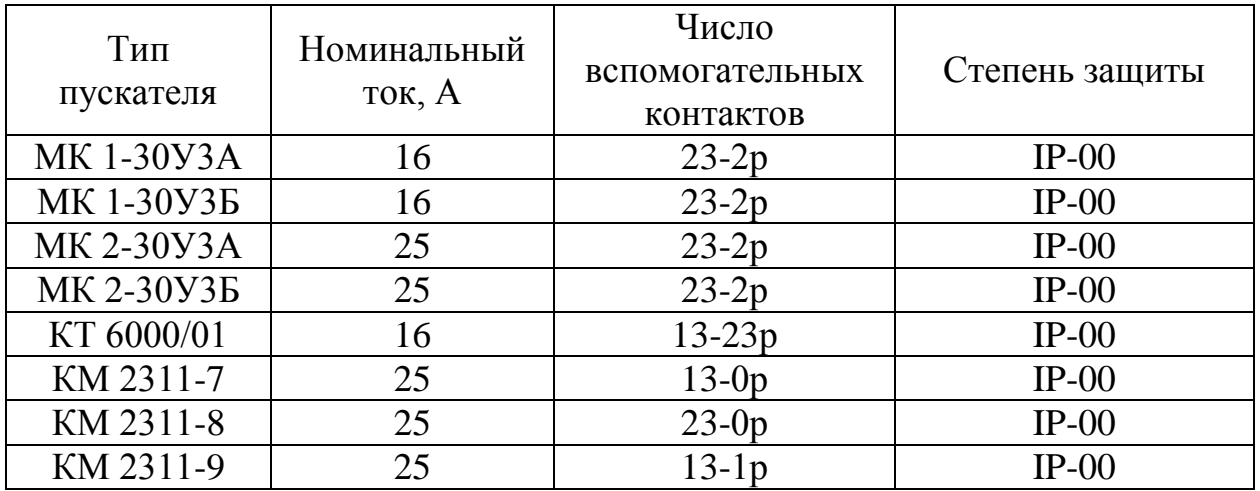

Таблица 3 – Предохранители типа ПР-2

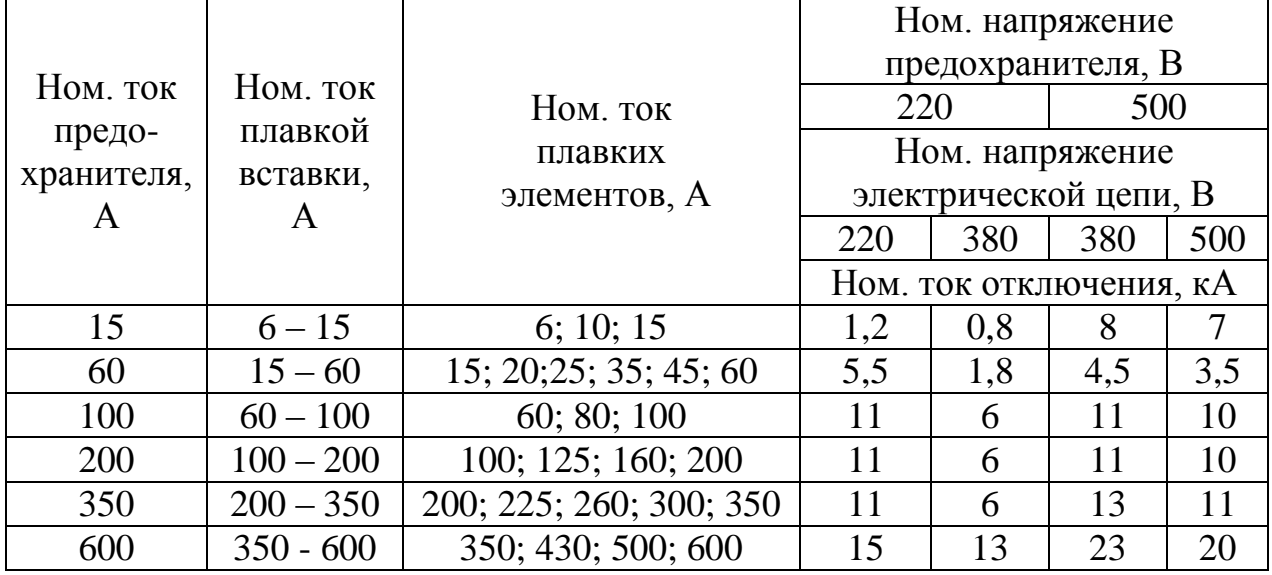

|                |              |           | Предельная коммутационная способность, кА |           |                   |                       |  |  |
|----------------|--------------|-----------|-------------------------------------------|-----------|-------------------|-----------------------|--|--|
| Тип            | Ном. ток,    |           | Перем. ток, действующее значение          |           | Пост. ток, $220B$ |                       |  |  |
|                | A            | 220,      |                                           | 660 B     | $\cos \varphi$    | $\tau = (0,01 \pm 1)$ |  |  |
|                |              | 380 B     | $\cos \varphi$                            |           |                   | $0,001$ ) c           |  |  |
|                | $0,06 - 1,6$ | 5         | 0,8                                       | 0,7       | 0,95              | 5                     |  |  |
| <b>AE2040M</b> | $2 - 12,5$   | 1,5       | 0.95                                      | 0,7       | 0,95              | 2,5                   |  |  |
|                | $16 - 63$    | 4,5       | 0,8                                       | 2         | 0,9               | 5                     |  |  |
|                | $10 - 12,5$  | 2.4       | 0.9                                       | 2,1       | 0,9               | 3,5                   |  |  |
| <b>AE2050M</b> | $16 - 25$    | 3,5       | 0,8                                       | 2,1       | 0,9               | 5                     |  |  |
|                | $31,5 - 100$ | 6         | 0,7                                       | 3,5       | 0,8               | 10                    |  |  |
|                | $16 - 25$    | 3,5       | 0,8                                       | 2.1       | 0,9               | 5                     |  |  |
| <b>AE2060M</b> | $31,5 - 40$  | 6         | 0,7                                       | 3,5       | 0,8               | 10                    |  |  |
|                | $50 - 100$   | 9         | 0,5                                       | 6         | 0,7               | 20                    |  |  |
|                | $125 - 160$  | 11,5      | 0,3                                       | 6         | 0,7               | 20                    |  |  |
| <b>BA51</b>    | $250 - 630$  | $18 - 55$ | 0,2                                       | $12 - 30$ | 0,4               | 50                    |  |  |

Таблица 4 – Автоматический выключатель

Таблица 5 – Высоковольтные автоматические выключатели

|                            | Ном. на-   |                   | Ном. ток     | Полное вре- |
|----------------------------|------------|-------------------|--------------|-------------|
| Тип                        | пряжение,  | Ном. ток, А       | отключения,  | мя отключе- |
|                            | $\kappa$ B |                   | кA           | ния, мс     |
| $BPC - 6$                  |            | 630; 1000; 1250;  |              |             |
|                            | 6          | 1600; 2000; 2500; | 31,5;40      | 70          |
|                            |            | 3150              |              |             |
| <b>BE<sub>3</sub></b> - 10 | 10         | 630; 1000; 1250;  | 20           | 100         |
|                            |            | 1600              |              |             |
| $BPC -10$                  |            | 630; 1000; 1250;  |              |             |
|                            | 10         | 1600; 2000; 2500; | 20; 31,5; 40 | 65          |
|                            |            | 3150              |              |             |
| B <sub>B</sub> -35         | 35         | 1600              | 16           | 80          |
| BP35HT                     | 35         | 1600              | 25           | 80          |

### БЕЛЫХ ДАРЬЯ ВАСИЛЬЕВНА ЛИЦИН КОНСТАНТИН ВЛАДИМИРОВИЧ

## **ЭЛЕКТРИЧЕСКИЕ И ЭЛЕКТРОННЫЕ АППАРАТЫ**

### **Лабораторный практикум**

для студентов направления подготовки 13.03.02 Электроэнергетика и электротехника, всех форм обучения

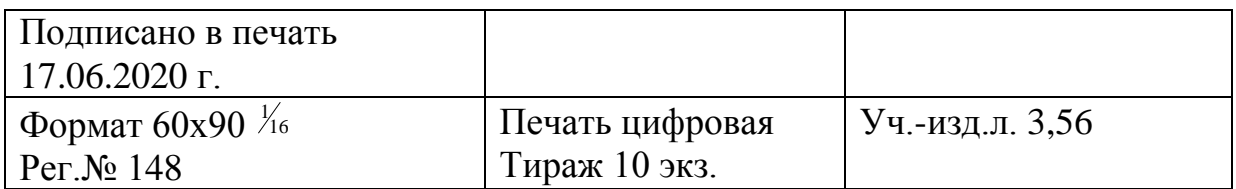

ФГАОУ ВО Национальный исследовательский технологический университет «МИСиС» Новотроицкий филиал 462359, Оренбургская обл., г. Новотроицк, ул. Фрунзе, 8. Е-mail: [nfmisis@yandex.ru](mailto:nfmisis@yandex.ru) Контактный тел. 8 (3537) 679729.